# Ironclad User's Guide

Userland interfaces and devices, features, and kernel internals.

streaksu

Copyright  $\odot$  2023 streaksu

Permission is granted to copy, distribute and/or modify this document under the terms of the GNU Free Documentation License, Version 1.3 or any later version published by the Free Software Foundation; with no Invariant Sections, no Front-Cover Texts, and no Back-Cover Texts. A copy of the license is included in the section entitled "GNU Free Documentation License".

# Table of Contents

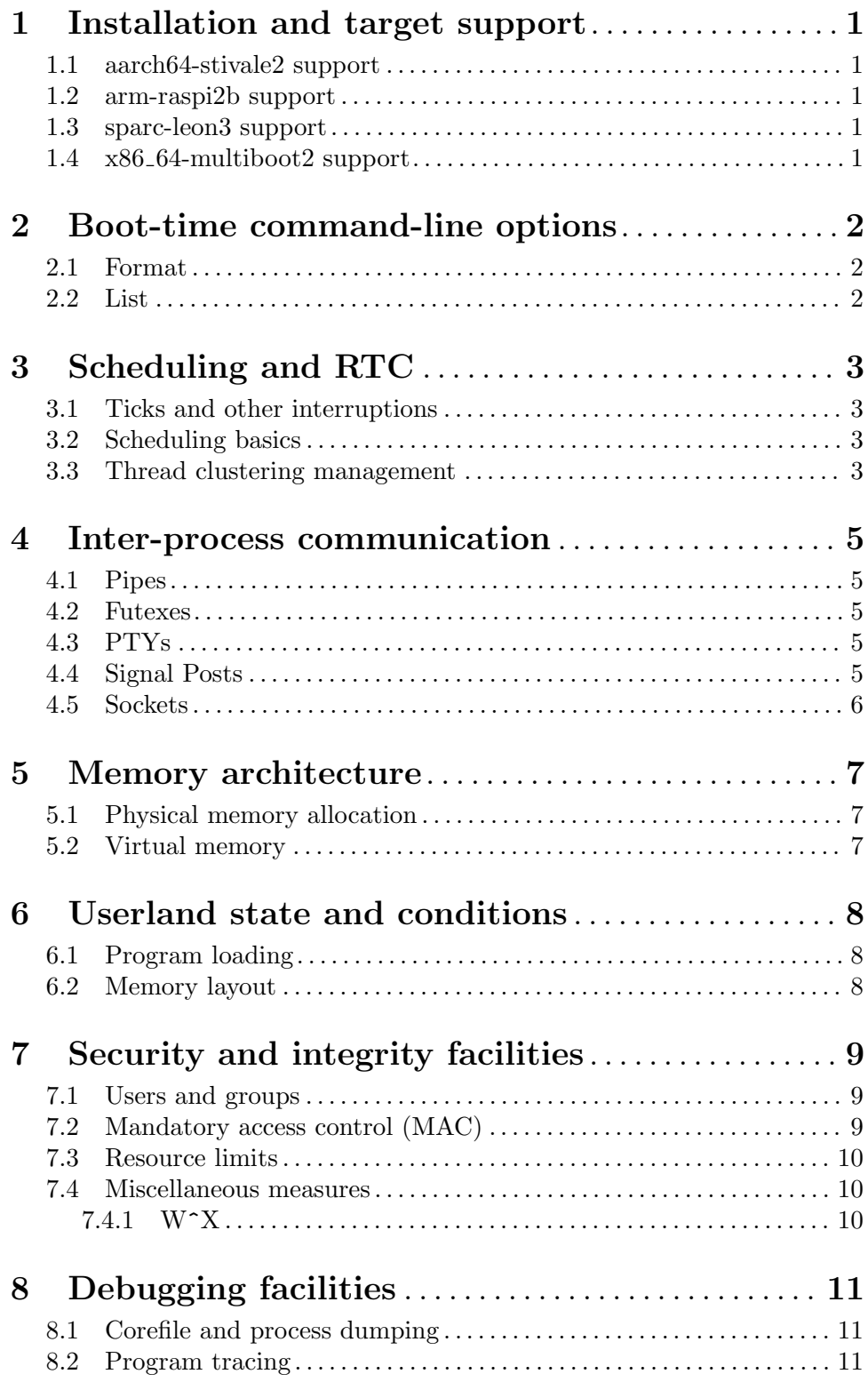

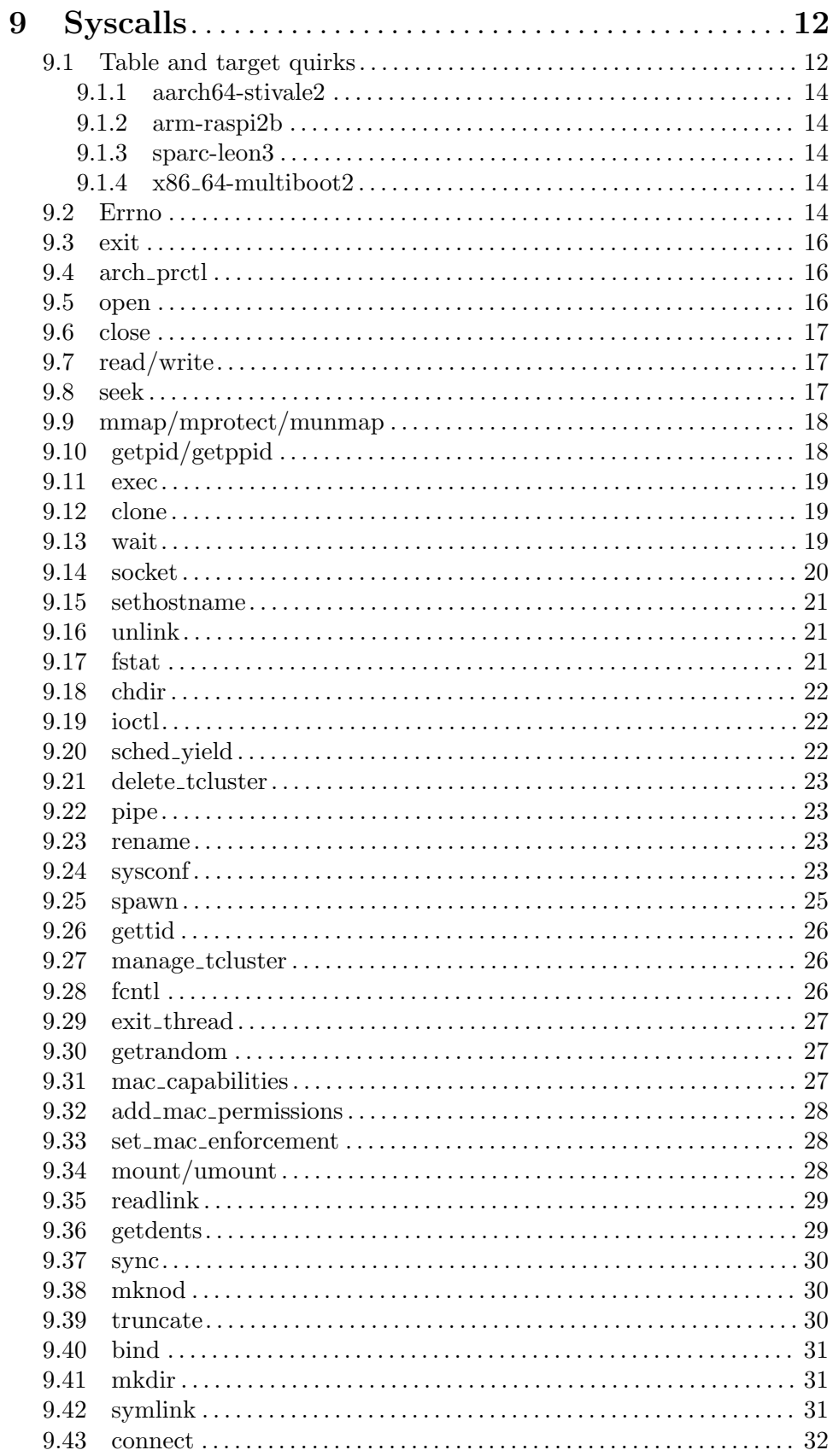

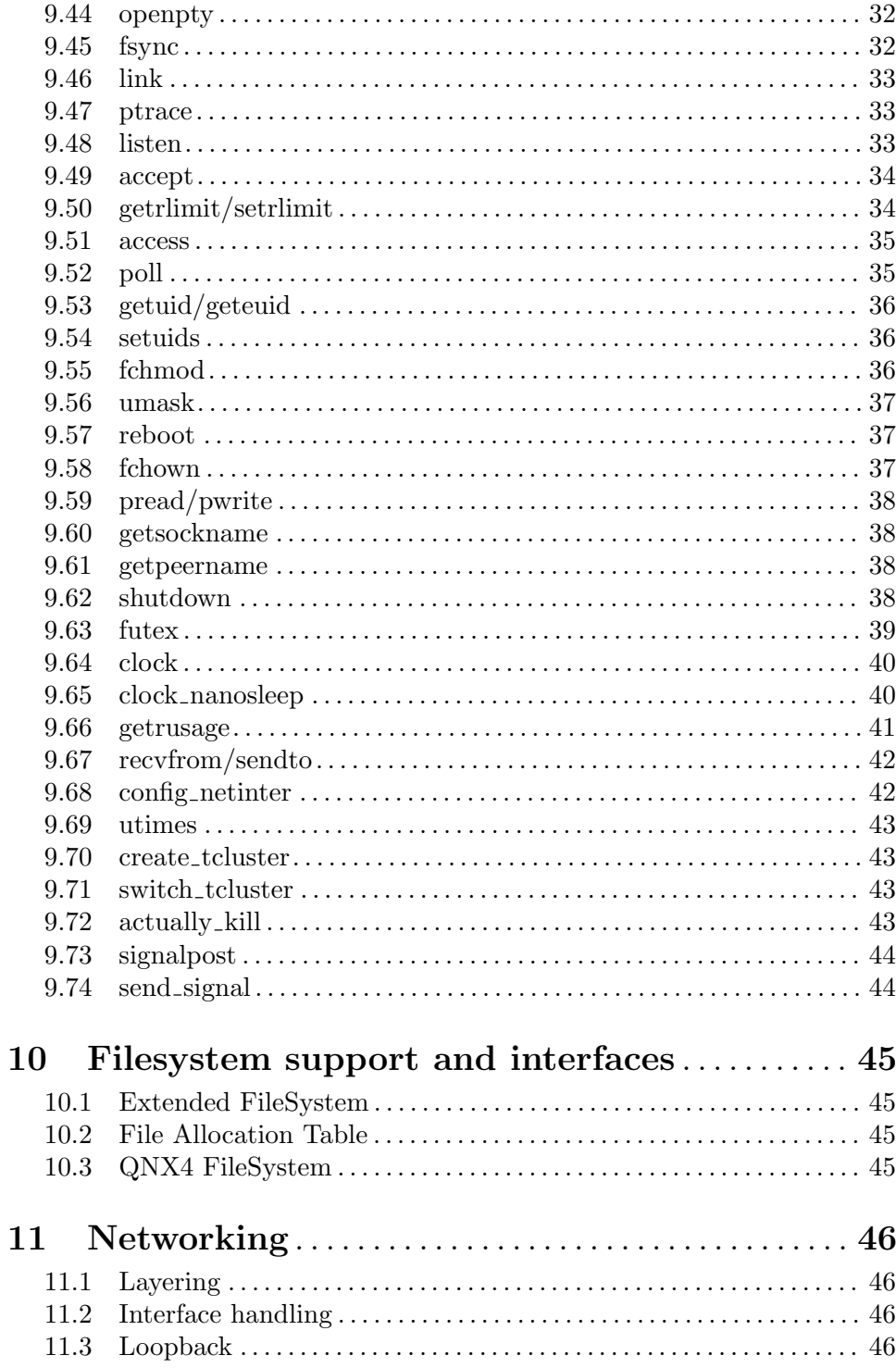

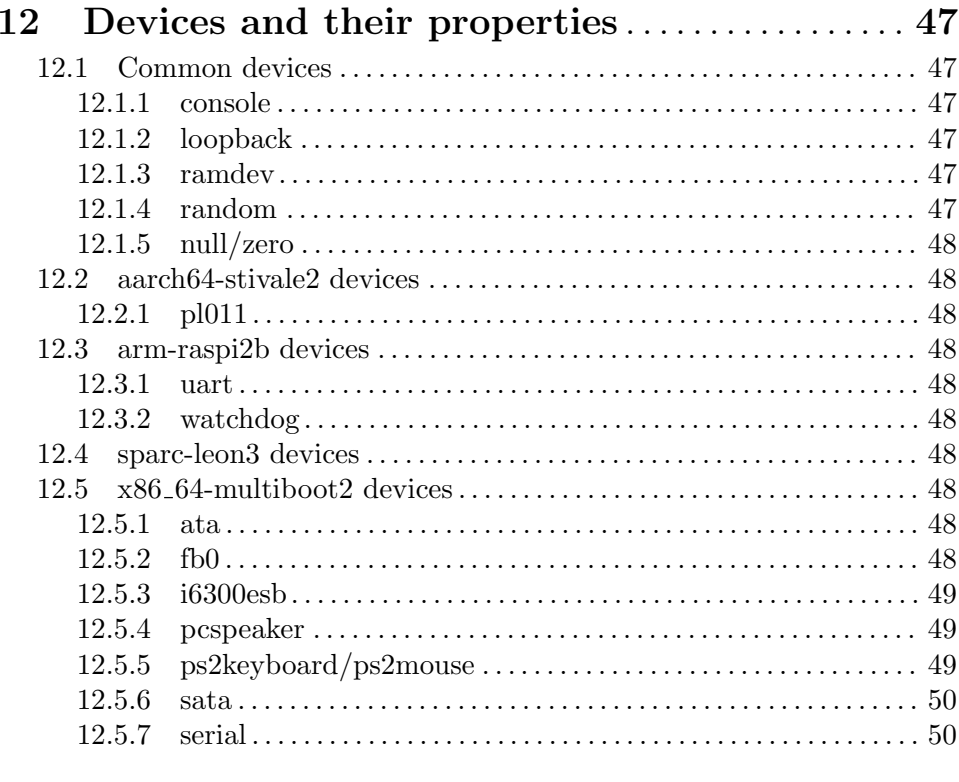

# Appendix A GNU Free Documentation License.. 51

# 1 Installation and target support

This chapter delves on what hardware configurations Ironclad supports and how to get Ironclad running on those platforms.

Ironclad hardware support is divided in targets, which are combos of an architecture and board that are supported in tandem, along with any accompaning hardware, some hardware is supported regardless of the underlying target, Section 12.1 [Common devices], page 47.

# 1.1 aarch64-stivale2 support

aarch64 systems are supported using the stivale2 boot protocol, any stivale2 compliant aarch64 bootloader like sabaton will boot it just fine.

For supported devices and how they are abstracted, Section 12.2 [aarch64-stivale2 devices], page 48.

# 1.2 arm-raspi2b support

Raspberry Pi 2b boards are supported, the image can be loaded straight from the firmware by putting it in the boot partition with the same names and configuration that a Linux image would use.

For supported devices and how they are abstracted, Section 12.3 [arm-raspi2b devices], page 48.

## 1.3 sparc-leon3 support

LEON3 boards, based on SPARCv8 processors, are supported, in this case, the kernel must be loaded straight from the board's firmware, no bootloaders are needed.

For supported devices and how they are abstracted, Section 12.4 [sparc-leon3 devices], page 48.

### 1.4 x86 64-multiboot2 support

x86 64 systems are supported using the multiboot2 boot protocol, any multiboot2 compliant bootloader like GNU GRUB or Limine will be able to boot it just fine.

For supported devices and how they are abstracted, Section 12.5 [x86\_64-multiboot2] devices], page 48.

# 2 Boot-time command-line options

Ironclad takes, as part of its boot protocol, a series of options and values. The parsing of this options is architecture and platform independent, while the ability to modify said options and values is entirely up to the platform and bootloader.

# 2.1 Format

The format is a list of keys that can have arguments or not in a C-style NUL-terminted string, as such:

```
key1=value1 key2 key3=value3 ... keyN
```
# 2.2 List

This are the keys and values the kernel takes, and under which circumstances:

```
root=<device>
```
Device to mount as root, if any.

rootuuid=<uuid>

Used instead of root. It addresses the root device with a UUID instead of a device name. This can be used to gain some device-independence, for example, for addressing a given partition in a GPT drive regardless the containing device.

init=<path>

Path to a program that will be booted by the kernel when finished loading. The program will be started with stdin set to /dev/null, and stdout and stderr set to /dev/console.

#### noprogaslr

The offset of loaded programs in virtual memory is randomized when loading if possible, this option disables it system-wide at boot time and hardcodes it to the lowest available value.

#### nolocaslr

The same as noprogaslr but applied to memory locations like stacks and memory allocation.

# 3 Scheduling and RTC

Ironclad is built around hard real-time work, this chapter explains how that is accomplished along with how scheduling works, predictability of it, and other useful related features.

# 3.1 Ticks and other interruptions

Ironclad will not interrupt a running thread for timers or heartbeats, if necessary, at the expense of performance by, for example, using polling instead of interrupt-based operation for device drivers.

A thread, however, may be interrupted for task-switching, which is needed for scheduling to work. This will not be an issue for most operations, but if the user desires absolutely 0 interruptions and/or jitter, one can use

# 3.2 Scheduling basics

Scheduling in Ironclad is based broadly on ARINC 653 partitioning (https://en. wikipedia.org/wiki/ARINC\_653) and process models. Like the standard specifies, it employs 2 hierarchies of schedulable entities, the thread cluster, and the thread (or partition and process in ARINC nomenclature respectively).

Each cluster needs to have a percentage of CPU time assigned at creation (which can be modified later on), that the scheduler will uphold with preemption, effectively promissing that any given cluster will be given, at least, the specified execution time. Validy of the cluster configuration is checked when adding, deleting, or modifying individual clusters.

Slack time (time not covered percent-wise by any cluster) will be used as seen fit, while not breaking scheduler guarantees, in an unspecified way. Thus, it shall be treated as UNDEFINED BEHAVIOUR by system users, and it is the responsability of the user to configure the scheduling to keep this into account. It is also why the above paragraph mentions "at least", as unspecified time can be assigned to other clusters.

Ironclad supports multicore configurations, shuffling cores around clusters, while always keeping the assigned slices for each cluster.

## 3.3 Thread clustering management

Thread clusters are identified by an integer id, not unlike threads or PIDs. Clusters rule over a group of threads, regardless of their process of origin, and allow specifiying an algorithm and a percentage over all the CPU time.

The algorithm of a cluster affects how threads inside the cluster are scheduled. The available algorithms are:

SCHED\_RR A flat round robin with no priorities, one can specify a quantum for tasks to use while rotating.

SCHED\_COOP

Cooperative scheduling, the scheduler will not attempt to preempt unless explicitly requested by exiting or yielding.

Additionally, by using the SCHED\_INTR flag, a cluster can be configured to be interruptible, which makes the kernel able to interrupt a thread and queue another during long waits, in order to increase performance and responsiveness. This does not affect cluster-wide scheduling guarantees.

At startup, Ironclad will have a single interruptible cluster assigned to 100% of execution time, configured to use a flat RR with a reasonable quantum with cluster number 1. Software is free to modify it however it sees fit, it is just provided in order to have some natural-ish behaviour for running software blissfully unaware of the clusters beneath.

Syscalls used for modifying clusters and their settings are manage\_tcluster and delete\_ tcluster, create\_tcluster, and switch\_tcluster.

# 4 Inter-process communication

This chapter digs into the forms of IPC Ironclad supports, what they do, and how they can help accomplish complex local or remote IPC.

# 4.1 Pipes

Ironclad features standard POSIX-like pipes, they are created using see Section 9.22 [pipe], page 23.

The standard size of pipes is 10 architectural pages. This size can be modified using the following fcntl calls.

#define F\_GETPIPE\_SZ 7 // Get the size in bytes. #define F\_SETPIPE\_SZ 8 // Set the size in bytes.

# 4.2 Futexes

Standard Linux-like futexes. Section 9.63 [futex], page 39.

# 4.3 PTYs

Pseudo terminals (PTYs) are available in Ironclad, with a few quirks. They are created using see Section 9.44 [openpty], page 32.

PTYs, unlike other OSes like Linux, when created, do not populate /dev. They live exclusively as file descriptors, not unlike a pipe. Apart of that they behave as you would expect when compared with other UNIX-likes.

# 4.4 Signal Posts

POSIX signals are a mess, for several reasons, so Ironclad implements an alternative scheme that remains somewhat compatible with classic POSIX syscalls with a bit of userland help.

Signals in Ironclad are issued in the usual way with send\_signal, which is a rough equivalent to the classic kill. Only some signals are supported this way, non-handable signals like SIGKILL and SIGSTOP have their own syscalls, that override the signal mechanism. Section 9.72 [actually\_kill], page 43.

Instead of the code being interrupted and the whole signal mess, Ironclad allows reading bitmaps of the triggered signals of the process from a signal post, which is a special object that exposes process-wide signals. It allows polling, along with other goodies that come as an advantage of the file interface. Signal posts are created using the see Section 9.73 [signalpost], page 44, syscall.

Since no interrupted code and weird state are involved, this approach allows for much easier, more straight-forward code, easier flow analysis, and makes EINTR complete obsolete, since to handle events asynchronously, one can just make a thread and act on signals there.

In Ironclad, all signals able to be sent with send\_signal have the purpose of communication, and do not kill processes when not handled. Some signals though are generated when a thread encounters irrecoverable state, like SIGSEGV or SIGBUS. These signals will kill the process when encountered by the kernel, but not when sent from process to process. Thus, they are unhandleable when encountered naturally.

# 4.5 Sockets

Standard sockets. Section 9.14 [socket], page 20.

# 5 Memory architecture

This section delves into details on Ironclad's memory management.

# 5.1 Physical memory allocation

Ironclad features two physical memory allocator choices for use, the chosen allocator will be used both for kernel and userland allocations, the standard and alloconly allocators.

The standard allocator is a general purpose allocator for your average everyday allocator needs. Its internally implemented as a bitmap allocator with page-sized blocks and a quick cache for small objects, along with some quick hardening features, like checksums.

The alloconly option features several optimizations on top of the usual allocator in order to save memory and tune operation, for usecases where nor userland nor the kernel are wanted to deallocate memory at all.

# 5.2 Virtual memory

The virtual memory architecture of Ironclad is quite simple, given the need to avoid things like complex virtual memory management which could influence predictability with pagerelated interrupts, and similar features. For the same reason, memory overcommiting is not allowed.

# 6 Userland state and conditions

Ironclad places several requirements on loaded userland programs, from the format of which, to memory layout.

# 6.1 Program loading

Loaded programs must be under the ELF64 format, other formats may be supported in the future. Loaded programs can be static or relocatable.

ld.so, or any other linker program detailed on the interpreter segment of the ELF executable will be a special case, it is assumed to be relocatable.

# 6.2 Memory layout

Loaded programs are loaded at address 0, and they are free to allocate themselves at nearby offsets.

ld.so and entities like stacks, anonymous memory regions, and others, will be randomized on load time following ASLR (https://en.wikipedia.org/wiki/ Address\_space\_layout\_randomization), and must not be relied upon. It is up to ld.so to optionally place additionally loaded libraries at random offsets.

The stack is a fixed 128 KiB in size, and is not executable, by default.

# 7 Security and integrity facilities

This chapter digs into the various Ironclad-specific security and integrity features available for the user.

# 7.1 Users and groups

As part of the UNIX-like package, Ironclad supports the traditional UID/EUID values per-process for basic access protection, both for files and syscalls.

Unlike most UNIX systems, the **setuid** bit is fully ignored and not implemented, instead, as part of the mandatory access control facilities explained later, MAC\_CAP\_SETUID is provided, with similar functionality.

Groups are not supported in any shape or form.

# 7.2 Mandatory access control (MAC)

Mandatory access control (MAC) is one of the main components of Ironclad's security. It does not necesarily help with preventing breaches, but, when configured correctly, it can help mitigate consequences to a massive degree.

MAC in Ironclad consists on a series of settings inherited from parent process to children, These settings come in the form of capabilities and file filters.

Capabilities are a set of coarse permissions that restrict a process on what it can and cannot do, only more restrictive capability escalations are allowed, they are configured using Section 9.31 [mac\_capabilities], page 27.

The available capability list is:

#### MAC\_CAP\_SCHED

The process will be allowed to change its own scheduling rules, like modifying deadlines.

#### MAC\_CAP\_SPAWN

The process will be allowed to spawn other processes and threads.

#### MAC\_CAP\_ENTROPY

The process will have unrestricted access to the sources of entropy of the kernel, this does not cover the UNIX-standard random/urandom.

#### MAC\_CAP\_SYS\_MEM

The process will be able to allocate and deallocate both private and shared memory regions.

#### MAC\_CAP\_USE\_NET

The process will be able to use networking.

#### MAC\_CAP\_SYS\_NET

The process will be able to modify networking, for things like hostname changing.

#### MAC\_CAP\_SYS\_MNT

The process will be able to modify, add, and remove mountpoints.

#### MAC\_CAP\_SYS\_PWR

The process will be able to modify power settings, along doing things like shutdown and reboot.

#### MAC\_CAP\_PTRACE

The process will be able to use ptrace on children processes.

#### MAC\_CAP\_SETUID

The process will be able to change its effective and global UIDs without checks.

#### MAC\_CAP\_SYS\_MAC

The process will be able to add allowed inodes to the MAC definitions, along with modifying hard limits for system resources.

#### MAC\_CAP\_CLOCK

The process will be able to access clocks syscalls like Section 9.64 [clock], page 40, or clock\_nanosleep, as well as setting the time of clocks that can do so. This is provided as reading clock time can sometimes be used as a way to coordinate attacks.

#### MAC\_CAP\_SIGNALALL

Processes by default need to share the user with another one to either kill it or send a signal. This capability allows to send signals to all processes, regardless of the user issuing it.

Access to inodes and devices can be granted using Section 9.32 [add\_mac\_permissions], page 28.

The action to take on MAC violations can be set with Section 9.33 [set mac enforcement], page 28. Possible values include denying requests, killing the offending part outright, or denying and additionally logging the event.

Once booted, MAC is enabled and gives full access to all capabilities, and offers full access to all inodes and devices. It is up to userland to further restrict access, and for those settings to trickle down to children processes. File access enforcement will kick in only once the first filter is added with Section 9.32 [add mac permissions], page 28.

## 7.3 Resource limits

As part of the UNIX-like package, Ironclad supports various resource limits that, in the case of Ironclad, are built inside MAC, and are passed down like MAC capabilities (see Section 7.2 [Mandatory access control (MAC)], page 9). See Section 9.50 [getrlimit/setrlimit], page 34,

### 7.4 Miscellaneous measures

#### $7.4.1$  W $\hat{X}$

Ironclad does not allow mapping memory sections write and execute at the same time, this helps mitigate several kinds of memory corruption vulnerabilities by making it much harder to transform them into arbitrary code execution.

# 8 Debugging facilities

This chapter digs into the various Ironclad-specific debugging features available for the user.

# 8.1 Corefile and process dumping

Ironclad implements corefile dumping when a process irreparably crashes, which can be controlled and entirely disabled if wanted with the related limits, see Section 7.3 [Resource limits], page 10.

Corefiles are only generated if the file does not exist already, files are never overwritten, the path is:

#### /tmp/<faulting PID>.core

It is not configurable. The format so far is just an architecture-specific register dump, but in the future a standard ELF format will replace it.

# 8.2 Program tracing

Ironclad allows tracing children processes for a variety of information, MAC willing, see Section 9.47 [ptrace], page 33.

# 9 Syscalls

Syscall are the main method for userland to interface with the kernel's facilities, this section delves into the mechanism and how it works.

# 9.1 Table and target quirks

Syscalls in Ironclad have an architecture-dependent ABI, but the table and its indexes are always the same, this is done to simplify development. and here is a list of the supported architectures and the ABI for each of them. Here is the table:

- 0. Section 9.3 [exit], page 16.
- 1. Section 9.4 [arch prctl], page 16.
- 2. Section 9.5 [open], page 16.
- 3. Section 9.6 [close], page 17.
- 4. Section 9.7 [read/write], page 17.
- 5. Section 9.7 [read/write], page 17.
- 6. Section 9.8 [seek], page 17.
- 7. Section 9.9 [mmap/mprotect/munmap], page 18.
- 8. Section 9.9 [mmap/mprotect/munmap], page 18.
- 9. Section 9.10 [getpid/getppid], page 18.
- 10. Section 9.10 [getpid/getppid], page 18.
- 11. Section 9.11 [exec], page 19.
- 12. Section 9.12 [clone], page 19.
- 13. Section 9.13 [wait], page 19.
- 14. Section 9.14 [socket], page 20.
- 15. Section 9.15 [sethostname], page 21.
- 16. Section 9.16 [unlink], page 21.
- 17. Section 9.17 [fstat], page 21.
- 18. Empty.
- 19. Section 9.18 [chdir], page 22.
- 20. Section 9.19 [ioctl], page 22.
- 21. Section 9.20 [sched yield], page 22.
- 22. Section 9.21 [delete tcluster], page 23.
- 23. Section 9.22 [pipe], page 23.
- 24. Section 9.53 [getuid/geteuid], page 36.
- 25. Section 9.23 [rename], page 23.
- 26. Section 9.24 [sysconf], page 23.
- 27. Section 9.25 [spawn], page 25.
- 28. Section 9.26 [gettid], page 26.
- 29. Section 9.27 [manage tcluster], page 26.
- 30. Section 9.28 [fcntl], page 26.
- 31. Section 9.29 [exit thread], page 27.
- 32. Section 9.30 [getrandom], page 27.
- 33. Section 9.9 [mmap/mprotect/munmap], page 18.
- 34. Section 9.37 [sync], page 30.
- 35. Section 9.31 [mac capabilities], page 27.
- 36. Section 9.31 [mac capabilities], page 27.
- 37. Section 9.32 [add mac permissions], page 28.
- 38. Section 9.33 [set mac enforcement], page 28.
- 39. Section 9.34 [mount/umount], page 28.
- 40. Section 9.34 [mount/umount], page 28.
- 41. Section 9.35 [readlink], page 29.
- 42. Section 9.36 [getdents], page 29.
- 43. Section 9.38 [mknod], page 30.
- 44. Section 9.39 [truncate], page 30.
- 45. Section 9.40 [bind], page 31.
- 46. Section 9.42 [symlink], page 31.
- 47. Section 9.43 [connect], page 32.
- 48. Section 9.44 [openpty], page 32.
- 49. Section 9.45 [fsync], page 32.
- 50. Section 9.46 [link], page 33.
- 51. Section 9.47 [ptrace], page 33.
- 52. Section 9.48 [listen], page 33.
- 53. Section 9.49 [accept], page 34.
- 54. Section 9.50 [getrlimit/setrlimit], page 34.
- 55. Section 9.50 [getrlimit/setrlimit], page 34.
- 56. Section 9.51 [access], page 35.
- 57. Section 9.52 [poll], page 35.
- 58. Section 9.53 [getuid/geteuid], page 36.
- 59. Section 9.54 [setuids], page 36.
- 60. Section 9.55 [fchmod], page 36.
- 61. Section 9.56 [umask], page 37.
- 62. Section 9.57 [reboot], page 37.
- 63. Section 9.58 [fchown], page 37.
- 64. Section 9.59 [pread/pwrite], page 38.
- 65. Section 9.59 [pread/pwrite], page 38.
- 66. Section 9.60 [getsockname], page 38.
- 67. Section 9.61 [getpeername], page 38.
- 68. Section 9.62 [shutdown], page 38.
- 69. Section 9.63 [futex], page 39.
- 70. Section 9.64 [clock], page 40.
- 71. Section 9.65 [clock nanosleep], page 40.
- 72. Section 9.66 [getrusage], page 41.
- 73. Section 9.67 [recvfrom/sendto], page 42.
- 74. Section 9.67 [recvfrom/sendto], page 42.
- 75. Section 9.68 [config netinter], page 42.
- 76. Section 9.69 [utimes], page 43.
- 77. Section 9.70 [create tcluster], page 43.
- 78. Section 9.71 [switch tcluster], page 43.
- 79. Section 9.72 [actually kill], page 43.
- 80. Section 9.73 [signalpost], page 44.
- 81. Section 9.74 [send signal], page 44.

#### 9.1.1 aarch64-stivale2

Syscalls are invoked in Ironclad by using swi.

The index of the syscall is passed over  $\frac{6}{1}x8$ , while the return value is returned in  $\frac{6}{1}x0$ , errno is returned in %x9, arguments are passed over %x0 to r7.

#### 9.1.2 arm-raspi2b

Syscalls are invoked in Ironclad by using swi.

The index of the syscall is passed over  $\chi r4$ , while the return value is returned in  $\chi r0$ , errno is returned in  $\chi r1$ , arguments are passed over  $\chi r0$  to  $r7$ .

#### 9.1.3 sparc-leon3

The syscall mechanism for leon3 is yet to be implemented. Sorry!

## 9.1.4 x86 64-multiboot2

Syscalls are invoked in Ironclad by using syscall.

The index of the syscall is passed over  $\gamma$ rax, while the return value is returned in  $\gamma$ rax, errno is returned on %rdx, arguments are passed over %rdi, %rsi, %rdx, %r12, %r8, %r9, and %r10, following the SysV ABI.

### 9.2 Errno

Errno are values returned by the kernel to detail the nature of an error in depth. When a syscall does not error out, it returns the value 0 on the errno field. Here is a table of all the possible errno and its values and meaning:

ERANGE (3)

The passed value was not big enough.

#### EACCES (1002)

The passed access for a variable points to bad memory.

# EAGAIN (1006) The requested resource is not available at the moment. EBUSY (1010) The requested resource is busy and cannot handle the request. ECHILD (1012) The passed value is not a child process. EFAULT (1020) The passed value would make the program fault. EFBIG (1021) File too large, or an attempt to surpass the limit on file size was issued. EINVAL (1026) The passed value is not valid for the called syscall. EIO (1027) The requested operation failed at a device level. EMFILE (1031) Too many files were opened by the process. ENAMETOOLONG (1036) The passed value is too big for the syscall. ENOENT (1043) No such file or directory. ENOSYS (1051) The requested syscall or flag is not implemented. ENOTTY (1058) The passed argument is not a TTY. ENOTSUPP (1060) The passed argument is valid, but does not implement the operation. Mostly used for sockets and other networking elements when dealing with protocols. EPERM (1063) Bad permissions. ESPIPE (1069) A seek was issued to an invalid device.

#### ESRCH (1070)

The passed item could not be found after a search.

#### EBADFD (1081)

The passed FD is in a bad state or invalid.

### 9.3 exit

void exit(uint64\_t status);

This syscall terminates the calling process "immediately". Any open file descriptors belonging to the process to be closed, and any threads of execution are terminated.

This syscall does not return any value, but it sets errno on failure:

• EACCES: MAC disallowed this, rookie mistake.

## 9.4 arch prctl

int arch\_prctl(int code, uint64\_t argument);

This syscall interacts with architecture-specific thread-local storage. For x86 64, these are the available codes:

ARCH\_SET\_FS (1)

Sets argument as the current thread's FS.

ARCH\_GET\_FS (2)

Stores the current thread's FS into the variable pointed to by argument.

ARCH\_SET\_GS (3)

Sets argument as the current thread's FS.

ARCH\_GET\_GS (4)

Stores the current thread's GS into the variable pointed to by argument.

This syscall returns 0 on success, and -1 on failure. errno is to be set to the following values on failure:

- EINVAL: code is not valid.
- EFAULT: argument is outside the available address space.

# 9.5 open

int open(int dir\_fd, char \*path, int path\_len, int flags);

open opens the passed file relative to dir\_fd, depending on the flags passed. It does not create the file if not existent. By default, the file descriptor will remain open accross an exec.

flags can be an OR'd field of the following elements:

```
O_RDONLY (0b000001)
           Makes the file able to be read.
O_WRONLY (0b000010)
```
Makes the file able to be written to.

O\_APPEND (0b000100)

Makes the file be opened at the end of the file, instead of the beggining.

O\_CLOEXEC (0b001000)

Will make the file close when exec'd.

#### O\_NOFOLLOW (0b0100000000)

Do not follow symlinks when opening the file.

#### O\_NONBLOCK (0b1000000000)

Make the file not block on read or write operations when possible.

The syscall returns the opened file descriptor or -1 on error, and errno is set to the following:

- ENOENT: The referenced file does not exist.
- EINVAL: Combination of flags is not valid.
- EMFILE: Too many files are already owned by the process.
- EFAULT: The passed path is outside the available address space.

#### 9.6 close

int close(int fd);

close closes an open file descriptor. Once no open references exist of a file descriptor, its resources are freed, and the file deleted if needed.

The syscall returns 0 on success and -1 in failure, and errno is set to:

• EBADF: The passed file to close is not valid.

## 9.7 read/write

ssize\_t read(int fd, void \*buffer, size\_t count); ssize\_t write(int fd, void \*buffer, size\_t count);

These syscalls attempts to read or write up to passed count from the passed file descriptor.

On files that support seeking, the operation commences at the file offset, and the file offset is incremented by the number of bytes read or written. If the file offset is at or past the end of file, no bytes are read or written, and the operation returns zero.

These syscalls returns the number of bytes operated on, or -1 on failure. errno is to be set to:

- EBADF: Bad file descriptor.
- EFAULT: The passed buffer is not accessible.
- EINVAL: The passed fd is not suitable for the operation.
- EFBIG: When writing, the issued write would surpass the process file size limit.
- EIO: The requested operation failed at the device level.

### 9.8 seek

#### off\_t seek(int fd, off\_t offset, int whence);

This syscall repositions the file offset of the passed file description to the passed offset according to the directive whence as follows:

• SEEK\_SET  $(1)$ : Set to the passed offset.

SEEK\_CUR (2): Set to the current offset plus the passed offset.

SEEK\_END (4): Set to the size of the file plus the passed offset.

This syscall returns the resulting offset, or  $-1$  on failure. errno is to be set to:

- EBADF: Bad file descriptor.
- EINVAL: The whence is malformed or the resulting offset would be invalid.
- ESPIPE: seek was called on a TTY or a pipe.

# 9.9 mmap/mprotect/munmap

```
void *mmap(void *hint, size_t length, int protection, int flags, int fd,
  off_t offset);
int mprotect(void *addr, size_t len, int prot);
int munmap(void *address, size_t length);
```
mmap creates a new mapping in the virtual address space of the calling process. An address can be passed, if it is null, then the kernel gets to choose the address, else, it is taken as a hint about where to place the mapping. If a section of the mapping overlaps an existing mapping, it will be ignored.

hint and length are required to be aligned to page boundaries for the running architecture, else it will fail.

protection and flags are a bitfield of the following flags:

- PROT\_READ (0b00001): Read permissions.
- PROT\_WRITE (0b00010): Write permissions.
- MAP\_FIXED (0b00100): Use hint as a hard requirement.
- MAP\_ANON (0b01000): Mapping is not backed by any file.
- MAP\_WC (0b10000): Map using write-combining when possible.

munmap will unmap a range for the virtual address space of the calling process, this values must be the same as passed and returned by mmap, partial unmapping is allowed.

mprotect allows to change the permission of a range of memory of the passed length pointed by addr, previously mapped by the caller. The format of prot is the same as mmap.

mmap returns a pointer to the allocated area, or  $-1$  on failure. munmap and mprotect both returns 0 on success and -1 on failure. All the functions set the following errno:

- EINVAL: Bad hints or parameters.
- ENOMEM: The operation could not be completed due to a lack of memory.
- EACCES: MAC disallowed this.

# 9.10 getpid/getppid

```
int getpid();
int getppid();
```
getpid returns the process ID (PID) of the calling process. getppid does the same but it returns the one of the parent, which is the process that created the callee by a myriad of ways.

This functions are always successful.

#### 9.11 exec

int exec(const char \*path, int path\_len, char \*const argv[], int argv\_len, char \*const

This syscall executes the program passed with the passed argv and evp, closing all the threads of the callee process and putting a single one in place for the new program. Other process-specific elements like file descriptors are untouched.

This syscall only returns in failure with -1 with the following errno:

- EINVAL: One of the passed strings or arrays is not valid.
- ENOENT: The file passed in path doesnt exist.
- EACCES: The file couldn't be launched out of a permission error.

## 9.12 clone

#define CLONE\_PARENT 0b01 #define CLONE\_THREAD 0b10

```
pid_t clone(void *callback, uint64_t arg, void *stack, int flags, void *tls);
```
This syscall creates a new thread or process depending on flags. flags can be an OR'd combination of the following flags:

• CLONE\_PARENT (0b01): The process or thread will be a child of the parent of the caller process, instead of the caller process itself.

CLONE\_THREAD (0b10): If set, a thread will be created and added to the parent process, if not set, a process will be created instead. The child process will only have the callee thread cloned. The other threads, if any, are not cloned.

This syscall returns 0 on success for the child, and the children PID or TID to the parent, in failure, the parent gets -1 with the following errno:

- EAGAIN: The system could not create the entity right now, try again later.
- EINVAL: CLONE\_PARENT is specified and the caller process has no parent.
- EACCES: MAC disallowed this.

### 9.13 wait

pid\_t wait(pid\_t pid, int \*status, int options);

This syscall suspends execution until the passed pid exits, to then store the exit code in status.

wait allows the option WNOHANG(0b000010) for non-blocking waiting, if the process has not finished yet, 0 will be returned.

pid can be a PID the callee is a parent of, or -1 to wait on all the PIDs the callee has as children. 0, which waits on all the children of a process group, is not implemented yet.

This syscall returns the PID waited on or -1 on failure, along with the following errno:

- ECHILD: The passed PID does not exist.
- EINVAL: The passed options are not correct or the passed PID is 0

# 9.14 socket

#define AF\_UNIX 3 #define SOCK\_DGRAM 0b000000000000000001 #define SOCK\_RAW 0b000000000000000010 #define SOCK\_STREAM 0b000000000000000100 #define SOCK\_NONBLOCK 0b010000000000000000 #define SOCK\_CLOEXEC 0b100000000000000000

```
int socket(int domain, int type);
```
This syscall for creating sockets, the passed fields can be used for selecting the type of socket to create. The available sockets type are:

• AF\_INET: Basically IPv4 socket.

The address of a INET domain socket takes the shape of

```
struct sockaddr_in {
uint32_t sin_family;
uint16_t sin_port;
char sin_addr[4];
uint8_t pad[8];
};
```
type can be one of SOCK\_DGRAM or SOCK\_STREAM. SOCK\_DGRAM will be translated to TCP, while SOCK\_STREAM will be translated to UDP.

• AF\_INET6: Basically IPv6 socket.

The address of a INET domain socket takes the shape of

```
struct sockaddr_in6 {
uint32_t sin6_family;
uint16_t sin6_port;
uint32_t sin6_flowinfo;
char sin6_addr[16];
uint32_t sin6_scope_id;
};
```
type can be one of SOCK\_DGRAM or SOCK\_STREAM. SOCK\_DGRAM will be translated to TCP, while SOCK\_STREAM will be translated to UDP.

• AF\_UNIX: UNIX domain socket for local communication, this sockets can be unnamed or bound to filesystem paths.

The address of a UNIX domain socket takes the shape of

```
struct sockaddr_un {
   uint32_t sun_family; // AF_UNIX.
   char path[]; \frac{1}{2} // Must be null terminated.
};
```
type can be one of:

• SOCK\_DGRAM: Unreliable, connection-less, datagram-based interface. When used with INET protocols, it will correspond to UDP. When connected, these sockets will just cache the address for further reception / sending.

- SOCK\_STREAM: Reliable, connection-based stream-based interface. Connection, accepting, and listening will be necessary for a proper handshake.
- SOCK\_RAW: Raw communication directly with the domain layer. When using these, no TCP or UDP will be done whatsoever, and the user will be free to implement their own protocol on top, or none at all and just use the domain datagram transport. Not supported for some protocols, like UNIX domain sockets.

Any socket type may have type be OR'ed with SOCK\_NONBLOCK or SOCK\_CLOEXEC for setting the created socket nonblock or cloese on exec respectively.

The syscall returns the resulting FD or -1 on failure, with the following errno:

- EINVAL: Invalid combination of flags.
- EMFILE: No available file descriptor slots.

# 9.15 sethostname

int sethostname(const char \*buffer, size\_t length);

This syscall sets the kernel hostname to the passed string. 0 is returned on success and -1 on failure, with the following errno:

- EFAULT: The passed buffer points to an invalid address.
- EINVAL: The passed length is bigger than the kernel can handle or 0.
- EACCES: MAC did not allow this.

## 9.16 unlink

int unlink(int dir\_fd, const char \*path, int path\_len);

The syscall queues for deletion the file pointed to by path. If path points to a directory, it must be empty.

The syscall returns 0 or -1 on failure, with the following errno:

• ENOENT: delete points to a file not valid for deletion, if at all.

### 9.17 fstat

```
struct stat {
    dev_t st_dev;
   ino_t st_ino;
   mode_t st_mode;
    nlink_t st_nlink;
    uid_t st_uid;
    gid_t st_gid;
    dev_t st_rdev;
   off_t st_size;
    struct timespec st_atim;
    struct timespec st_mtim;
    struct timespec st_ctim;
   blksize_t st_blksize;
    blkcnt_t st_blocks;
```
};

```
int fstat(int dir_fd, char *path, int len, struct stat *statbuf,
   int flags);
```
This syscalls return information about a file, be it an already opened one with dir\_fd and AT\_EMPTY\_PATH in flags, or by relatively opening, either following or not following symlinks with AT\_SYMLINK\_NOFOLLOW.

0 is returned on success, -1 on failure, with the following errno:

- EBADF: The passed path or file descriptor is not valid.
- ENOENT: The file pointed by path does not exist.
- EFAULT: The passed address for the path or stat buffer is not valid.

### 9.18 chdir

int chdir(int fd);

This syscalls will set the callee's process current working directory to the passed FD, which must point to a directory.

The syscall returns 0 on success and -1 on failure, with the following errno:

• EBADFD: The passed descriptor is not a valid directory.

### 9.19 ioctl

int ioctl(int fd, unsigned long request, void \*argument);

This syscall manipulates the underlying device parameters of special files. It allows a device-dependent API for fetching and setting several modes.

Despite not all ioctl calls needing a specific value for their arguments, due to current limitations, all arguments must point to valid memory, regardless of whether it ends up used or not.

ioctl returns 0 on success and -1 on failure, and sets the following errno:

- ENOTTY: The passed file does not support the passed ioctl.
- EBADF: The passed file does not exist for the process.
- EFAULT: The passed argument is in non-accesible memory

### 9.20 sched\_yield

#### int sched\_yield(void);

This syscall relinquishes execution of the caller thread. Its up for the kernel how far in the queue of execution this thread will go.

This syscall returns 0 always, as it never fails, this is done for compatibility with POSIX instead of having a void return type.

## 9.21 delete\_tcluster

int delete\_tcluster(int cluster);

This syscall deletes the passed thread cluster, will only succeed if the cluster has no associated threads.

The syscall returns 0 on success and -1 on failure, with the following errno:

• EINVAL: The passed cluster does not exist or still has threads.

### 9.22 pipe

int pipe(int pipefd[2], int flags);

This syscalls creates a pipe with the passed flags and returns the registered file descriptors in pipefd. Index 0 is the reader end, 1 is the writing one.

The only available flag for use is  $0$ \_NONBLOCK.

The syscall returns 0 on success and -1 on failure, with the following errno:

- EFAULT: pipefd points to bogus memory.
- EMFILE: No available file descriptor slots.

## 9.23 rename

#define RENAME\_NOREPLACE 1

```
int rename(int sourcedirfd, const char *sourcepath, size_t sourcelen,
       int targetirfd, const char *targetpath, size_t targetlen, int flags);
```
This syscalls renames a file in an atomic operation, it is only available in between files in the same mountpoint. If targetpath exists, it will be replaced, RENAME\_NOREPLACE may be passed in flags for making the call fail in said case instead of replacing silently.

The syscall return the new fd on success and -1 on failure. The errno codes set on failure are:

- EFAULT: One of the passed values is outside addressable memory.
- ENAMETOOLONG: The passed path is too long.
- EIO: The operation could not be done out of an internal error.

### 9.24 sysconf

```
#define SC_PAGESIZE 1 // Page size of the system.
#define SC_OPEN_MAX 2 // Maximum amount of files per process.
#define SC_HOST_NAME_MAX 3 // Maximum length of hostnames.
#define SC_AVPHYS_PAGES 4 // Number of free physical pages.
#define SC_PHYS_PAGES 5 // Number of total available pages.
#define SC_NPROC_ONLN 6 // Number of processors active and used.
#define SC_TOTAL_PAGES 7 // Total amount of installed memory pages.
#define SC_LIST_PROCS 8 // List all processes of the system.
#define SC_LIST_MOUNTS 9 // List all mountpoints of the system.
#define SC_UNAME 10 // Fetch basic system information.
#define SC_CHILD_MAX 11 // Maximum number of children for the user.
#define SC_LIST_THREADS 12 // List all threads of the system.
```
#define SC\_LIST\_CLUSTERS 13 // List all thread clusters of the system. #define SC\_LIST\_NETINTER 14 // List all network interfaces.

long int sysconf(int request, uintptr\_t addr, uintptr\_t len);

This syscalls fetches the requested information in request and returns it.

Depending on the request, addr and len may be used for determining the address of a buffer and its length for reporting information that doesn't fit on the usual return value. The options where they have meaning are:

• SC\_LIST\_PROCS: addr points to an array of items, and len is the count of bytes reserved in the array. The items have the structure:

```
struct procinfo {
    char id[20];
    uint16_t id_len;
    uint16_t ppid;
    uint16_t pid;
    uint32_t uid;
   uint32_t flags;
} __attribute__((packed));
```
The total number of processes is returned, even if it doesnt fit in the passed array.

• SC\_LIST\_MOUNTS: addr points to an array of items, and len is the count of bytes reserved in the array. The items have the structure:

```
struct mountinfo {
    uint32_t fs_type;
    uint32_t flags;
    char source[20];
    uint32_t source_len;
    char location[20];
    uint32_t location_len;
```

```
};
```
The total number of mounts is returned, even if it doesnt fit in the passed array.

• SC\_UNAME: addr points to the following structure, and len is the length in bytes of said structure:

```
struct utsname {
    char sysname[65]; // Kernel name (e.g., "Ironclad")
    char nodename[65]; // Hostname of the machine.
    char release[65]; // Kernel release (e.g., "2.6.28")
    char version[65]; // Kernel release, again.
    char machine[65]; // Hardware identifier (e.g., "x86")
};
```
In success, the returned value will be 0.

• SC\_LIST\_THREADS: addr points to an array of items, and len is the count of bytes reserved in the array. The items have the structure:

```
struct threadinfo {
   uint16_t tid;
```

```
uint16_t tcid;
uint16_t pid;
```
};

The total number of threads is returned, even if it doesnt fit in the passed array.

• SC\_LIST\_CLUSTERS: addr points to an array of items, and len is the count of bytes reserved in the array. The items have the structure:

```
struct tclusterinfo {
   uint16_t tcid;
   uint16_t tflags;
   uint16_t tquantum;
```

```
};
```
The total number of thread clusters is returned, even if it doesnt fit in the passed array.

• SC\_LIST\_NETINTER: addr points to an array of items, and len is the count of bytes reserved in the array. The items have the structure:

```
struct netinterface {
    char device[64]; // null terminated.
    uint64_t flags;
    uint8_t mac_addr[6];
    uint8_t ip4_addr[4];
    uint8_t ip4_subnet[4];
    uint8_t ip6_addr[16];
    uint8_t ip6_subnet[16];
};
```
The total number of interfaces is returned, even if it doesnt fit in the passed array.

The syscall return the requested information on success and -1 on failure. If the requested value can also be -1, errno must be checked.

The errno codes set on failure are:

• EINVAL: Invalid request.

## 9.25 spawn

#### pid\_t spawn(const char \*path, int path\_len, char \*const argv[], int argv\_len, char \*const envp[], int envp\_len, uint64\_t \*caps);

This syscall spawns a child process in a way similar to what a clone+exec could be used for, but more efficiently, given it doesn't need to copy the address space just to overwrite it, and only forking the first 3 standard file descriptors instead all of them.

The argument caps, if not NULL, points to a capability set in the same format as Section 9.31 [mac capabilities], page 27. This can be useful for deescalating capabilities in the same convenient way as a call to mac\_capabilities in between clone and exec could.

The syscall returns the created PID on success and 0 on failure, with the errno codes being:

- EAGAIN: The system could not create the process right now.
- EFAULT: One or more of the passed arguments point to invalid memory.
- EACCES: MAC disallowed this.

# 9.26 gettid

int gettid(void);

This syscall returns the current thread id. It never fails.

### 9.27 manage\_tcluster

#define SCHED\_RR 0b001 #define SCHED\_COOP 0b010 #define SCHED\_INTR 0b100

int manage\_tcluster(int cluster, int flags, int quantum, int percentage); This syscall sets settings for the passed cluster.

The syscall returns 0 on success and -1 on failure, with the following errno:

- EACCES: MAC did not allow the operation.
- EINVAL: One of the passed values was not correct.

### 9.28 fcntl

```
#define FD_CLOEXEC 1
#define F_DUPFD 1
#define F_DUPFD_CLOEXEC 2
#define F_GETFD 3
#define F_SETFD 4
#define F_GETFL 5
#define F_SETFL 6
#define F_GETPIPE_SZ 7
#define F_SETPIPE_SZ 8
```

```
int fcntl(int fd, int cmd, int arg);
```
This syscall is a multiplexed syscall that performs the operations described below on the open file descriptor fd. The operation is determined by cmd and may take an optional argument arg.

The syscall's return value will depend on the requested cmd, and is detailed along the operations below.

The valid operations are:

- F\_DUPFD: Clones fd into a the first available file descriptor starting by arg. Returns the resulting FD.
- F\_DUPFD\_CLOEXEC: The same as F\_DUPFD but sets the close on exec flag for the cloned FD if succesful, in order to save a subsequent call.
- F\_GETFD: The flags used for fd will be returned, right now only FD\_CLOEXEC is supported. The syscall will return the flags on success.
- F\_SETFD: The flags for fd will be set with arg. The syscall will return 0 on sucess.
- F\_GETFL: Returns as the function result the file access mode and status flags.
- F\_SETFL: What F\_SETFD is to F\_GETFD for F\_GETFL.
- F\_GETPIPE\_SZ: If fd points to a FIFO or pipe, return its size.
- F\_SETPIPE\_SZ: If fd points to a FIFO or pipe, the size will be set to the value of arg. If the operation would cause data loss, it will fail.

On failure, the syscall returns -1. The returned errno are:

- EINVAL: The passed cmd is not implemented by the kernel.
- EBADF: The passed fd is not open.

## 9.29 exit\_thread

void exit\_thread(void);

This syscall terminates the calling thread "immediately". Any open file descriptors belonging to the process to be closed, and any threads of execution are terminated.

This syscall does not return any value, but it sets errno on failure:

• EACCES: MAC disallowed this.

## 9.30 getrandom

ssize\_t getrandom(void \*buffer, size\_t length);

This syscall fills the buffer pointed to buffer with up to length random bytes. These bytes can be used for cryptographic purposes.

The operation is the same as reading from /dev/random. It is provided instead of just reading from the device as to avoid denial of service attacks based on exhausting the file descriptor limit of the system, along with other vulnerabilities and inconveniences related to the classic file interface.

The syscall returns the count of read random data or -1 on failure, and sets the following errno:

- EFAULT: buffer points to invalid memory.
- EACCES: MAC disallowed this.

## 9.31 mac capabilities

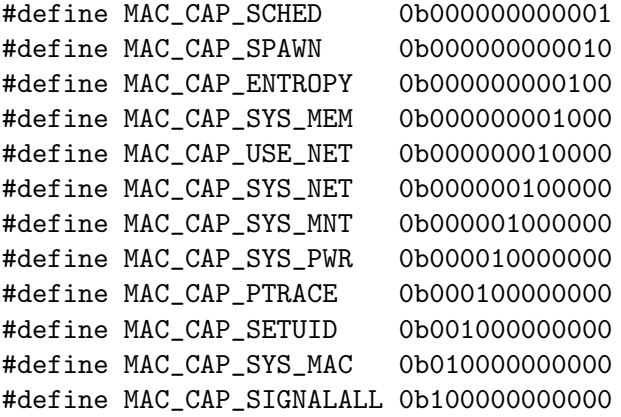

unsigned long get\_mac\_capabilities(void);

int set\_mac\_capabilities(unsigned long request);

These syscalls allow to fetch and set MAC capabilities on the way described in Section 7.2 [Mandatory access control (MAC)], page 9.

Both syscalls cannot fail, get\_mac\_capabilities always returns the capabilities of the callee process and set\_mac\_capabilities always returns 0, settings will just be ignored if permission to change them is not granted.

## 9.32 add\_mac\_permissions

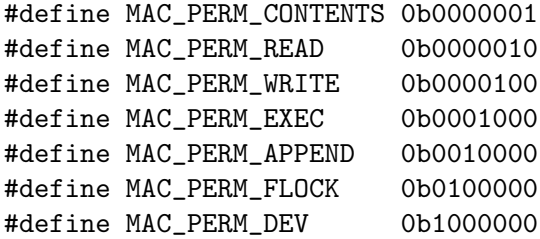

int add\_mac\_permissions(const char \*path, int flags);

This syscall adds permissions to access an inode or device as described in Section 7.2 [Mandatory access control (MAC)], page 9.

If MAC\_PERM\_DEV is used in flags, path must be the name of a device, without /dev/, else, it will be taken as a VFS inode. The other flags reflect permissions given to the added device or inode. All of them do not conflict.

The syscall returns 0 on success or -1 on failure, with the following errno:

- EPERM: MAC did not allow this.
- EFAULT: The passed pointer does not point to valid memory.
- EAGAIN: The system has reached a limit on registered rules.
- EINVAL: The passed rule is already covered or conflicts with an existent one.

## 9.33 set mac enforcement

#define MAC\_DENY 0b001 #define MAC\_DENY\_AND\_SCREAM 0b010 #define MAC\_KILL 0b100

int set\_mac\_enforcement(unsigned long request);

This syscall sets the action to take for enforcement on MAC issues as explained in Section 7.2 [Mandatory access control (MAC)], page 9.

The syscall returns 0 on success or -1 on failure, with the following errno:

• EACCES: MAC was locked.

## 9.34 mount/umount

#define MNT\_FAT 1 #define MNT\_EXT 2

```
#define MS_RDONLY 1
#define MNT_FORCE 1
int mount(const char *source, int source_len, const char *target,
          int target_len, int fs_type, unsigned long flags);
int umount(const char *target, int target_len, int flags);
```
These syscalls mount and unmount filesystems. For mount, source is the source device while target is where to mount in the global virtual filesystem. For umount, target is the path to unmount.

For mount, fs\_type can be one of the following values to choose the filesystem type to mount, it must be specified, detection is not done.

- MNT\_FAT: FAT family filesystem.
- MNT\_EXT: EXT family filesystem.

flags may contain MS\_RDONLY to force mounting read-only mounting.

For umount, flags allows the following options:

• MNT\_FORCE: Unmount the filesystem even if busy, can cause data loss.

These syscalls returns 0 on success or  $-1$  on failure, with the following errno:

- EFAULT: Incorrect addresses for the string arguments.
- EACCES: MAC forbid this operation.
- EINVAL: Wrong arguments.
- EBUSY: For umount, the mount is busy, and MNT\_FORCE was not passed.

# 9.35 readlink

ssize\_t readlink(char \*path, int path\_len, char \*buffer, size\_t buffer\_len); The syscall reads the redirected path of a symlink.

The syscalls return the read length on success or -1 on failure, with the following errno:

- EFAULT: Incorrect addresses for the string arguments.
- EACCES: MAC forbid this operation.
- EINVAL: The passed file is not a symbolic link.

# 9.36 getdents

```
#define DT_UNKNOWN 0
#define DT_FIF0 1
#define DT_CHR 2
#define DT_DIR 4
#define DT_BLK 6
#define DT_REG 8
#define DT_LNK 10
#define DT_SOCK 12
#define DT_WHT 14
```

```
struct dirent {
  uint64_t d_ino;
  uint64_t d_off;
  uint16_t d_reclen;
  uint8_t d_type; // One of the DT_ values.
  char d_name[61]; // Null-terminated.
};
```

```
ssize_t getdents(int fd, struct dirent *buffer, size_t size);
```
This syscall reads the contents of the passed directory, and advances the file position for the directory by the amount of read directory entries. Partial reads are supported.

The syscalls return the read length in bytes on success, or  $0$  if no contents or  $-1$  on failure, with the following errno:

- EFAULT: Incorrect addresses for the arguments.
- EBADFD: fd does not contain a valid file.
- ENOENT: fd is not a directory.
- EINVAL: size is not big enough to fit all the directory entries.

#### 9.37 sync

int sync(void);

The syscall flushes the associated caches of all FSes and the devices that contain said FSs, ensuring that all operations are finished, this can be used in order to ensure data coherency on power loss or program failure.

The syscall returns 0 or  $-1$  on failure, with a corresponding errno:

• EIO: Device error while flushing.

# 9.38 mknod

int mknod(int dir\_fd, const char \*path, int path\_len, int mode, int dev);

This syscall creates files in the passed path and dir. The type is chosen by code, which uses the same format as stat's mode field.

The syscall returns 0 or -1 on failure, with the following errno:

EACCES: Bad memory addresses.

- EINVAL: The passed path length is way too big, or the mode is invalid.
- EIO: Internal error.

## 9.39 truncate

int truncate(int fd, uint64\_t new\_size);

The syscall truncates the size of fd on disk to exactly new\_size bytes.

If the file was larger, the cropped contents are lost, if it was smaller, the new data is zero'd out. No other file data is changed.

The syscall returns 0 or -1 on failure, with the following errno:

- EBADF: The file pointed by fd is not valid for truncation.
- EINVAL: new\_size could not be set.

# 9.40 bind

```
struct sockaddr {
   uint32_t sun_family; // AF values of socket().
   char data[];
};
```
int bind(int sockfd, const struct sockaddr \*addr, unsigned int addrlen);

This syscall assigns a global address to the passed socket, the meaning and nature of the address depends on the passed socket.

The actual structure passed for the addr argument will depend on the address family, sockaddr is a catch-all placeholder value.

The syscall returns 0 on success or -1 on failure, with the following errno:

- EINVAL: Invalid address, may be already in use.
- EFAULT: Bad memory address.
- EBADFD: The passed FD is not a socket.

## 9.41 mkdir

```
int mkdir(int dir_fd, const char *path, int path_len, int mode);
```
This syscall creates directories in the passed path.

The syscall returns 0 or -1 on failure, with the following errno:

EACCES: Bad memory addresses.

- EINVAL: The passed path length is way too big.
- EIO: Internal error.

## 9.42 symlink

```
int symlink(int dir_fd, const char *path, int path_len,
            const char *target, int target_len, int mode);
```
This syscall creates symlinks for the passed path and mode.

The syscall returns 0 or -1 on failure, with the following errno:

EACCES: Bad memory addresses.

- EINVAL: The passed path and target lengths are way too big, or the passed mode is invalid.
- EIO: Internal error.

### 9.43 connect

int connect(int sockfd, const struct sockaddr \*addr, unsigned int addrlen);

This syscall connects the passed socket to the passed global address.

If the passed socket is datagram-based, then addr is the address to which datagrams are sent by default, and the only address from which datagrams are received. If the socket is stream-based, the syscall attempts to make a connection to the socket that is bound to the address specified by addr.

The syscall returns 0 on success or -1 on failure, with the following errno:

- EINVAL: Invalid address, may not be bound.
- EFAULT: Bad memory address.
- EBADFD: The passed FD is not a socket.

### 9.44 openpty

int openty(int ptys[2], struct termios \*t, struct win\_size \*w);

This syscalls creates a pair of pseudoterminals and returns the registered file descriptors in ptys. Index 0 is the primary end (also known as master), 1 is the secondary end (also known as slave).

t and w are the termios and window information the created pseudoterminals will contain.

The syscall returns 0 on success and -1 on failure, with the following errno:

- EFAULT: ptys, t, or w, point to bogus memory.
- **EMFILE:** No available file descriptor slots.

### 9.45 fsync

int fsync(int fd, int flags);

The syscall does the same as sync, just only applied to fd. If the passed file is a device, the device will flush its internal caches.

If the file was just created, one might considering synchronizing the parent directory as well, as, depending on the FS and FS driver, parent directory entries are stored separately to the file, EXT-series filesystems come to mind.

If flags is not zero, only the data of the passed descriptor will be guaranteed to be flushed, and not modified metadata, this can be used in order to minimize disk activity even further.

The syscall returns 0 or -1 on failure, with the errno:

- EBADF: The passed file is not open.
- EINVAL: The passed points to a non-synchronizable entity.
- EIO: FS or device error while flushing.

## 9.46 link

int link(int dir\_fd, const char \*path, int path\_len, const char \*target, int target\_len);

This syscall creates hard links, the paths are not dereferenced in the case of being symlinks.

The syscall returns 0 or -1 on failure, with the following errno:

- **EACCES**: Bad memory addresses.
- EINVAL: The passed path and target lengths are way too big.
- EIO: Internal error.

# 9.47 ptrace

#define PTRACE\_SYSCALL\_PIPE 1

long ptrace(long request, pid\_t pid, void \*addr, void \*data);

This syscall can be used for tracing, debugging, execution control, and info reporting of data owned by a child process. The operations is indicated by request, while the PID to act upon is pid, addr the address in the child process to modify, and data what to modify with.

request can be one of:

• PTRACE\_SYSCALL\_PIPE (1): data will be taken as an FD in the child process, which the kernel will use to report the state on every syscall the child process does. The descriptor must be a pipe, no other files are supported. Errors writing are silently ignored.

The syscall returns 0 or -1 on failure, with the following errno:

- EACCES: MAC did not allow this.
- EPERM: pid is not a child or does not exist.
- EINVAL: request is not valid.

# 9.48 listen

int listen(int sockfd, int backlog);

This syscall marks the passed socket as a passive socket, that is, as a socket that will be used to accept incoming connection requests using accept.

The passed socket must be stream based, as these are the only sockets with a true sense of connection.

backlog is a recommendation as to the maximum length to which the queue of pending connections for sockfd may grow. If a connection request arrives when the queue is full, depending on the protocols involved, the client may receive an error or the connection may be ignored so that a later reattempt at connection succeeds.

The syscall returns 0 on success or -1 on failure, with the following errno:

- EINVAL: Invalid value for backlog.
- EBADFD: The passed FD is not a socket.
- ENOTSUPP: The passed FD is a socket, but it is not a stream socket.

## 9.49 accept

int accept(int sockfd, const struct sockaddr \*addr, int \*addrlen, int flags);

This syscall takes the first connection request of sockfd and creates a new connected socket with the flags in flags (SOCK\_NONBLOCK and SOCK\_CLOEXEC). addr is used for writing the address of the connection request. addrlen must be the length of the available buffer, and it will be written to be the actual length copied.

The syscall returns the added FD on success or -1 on failure, with the following errno:

- EINVAL: Invalid value for backlog.
- EBADFD: The passed FD is not a socket and listening.
- ENOTSUPP: The passed FD is a socket, but it is not a stream socket.

## 9.50 getrlimit/setrlimit

```
#define RLIMIT_CORE 1 // Size of core files, 0 for disabling.
#define RLIMIT_CPU 2 // CPU time limit in seconds.
#define RLIMIT_DATA 3 // Data segment size in bytes.
#define RLIMIT_FSIZE 4 // Maximum file size in bytes.
#define RLIMIT_NOFILE 5 // Maximum number of open file descriptors.
#define RLIMIT_STACK 6 // Maximum stack size in bytes.
#define RLIMIT_AS 7 // Maximum memory size in bytes.
```
uint64\_t getrlimit(int resource); int setrlimit(int resource, uint64\_t limit);

This syscall fetches and sets current limits for a specified resource, limits can only be lowered, are inherited from parent to children, and start maxed out.

When a limit is reached, the operation that would reach or exceed it will fail like the following:

- RLIMIT\_CORE: Core files exceeding this size will be truncated, with 0, core files are not generated.
- RLIMIT\_CPU: Once the limit is passed, the process is killed.
- RLIMIT\_DATA: mmap or other allocation syscalls will fail with ENOMEM.
- RLIMIT\_FSIZE: System call growing the file fails with EFBIG.
- RLIMIT\_NOFILE: Adding a new file descriptor fails with EMFILE.
- RLIMIT\_STACK: The operation will fail, and a SIGSEGV will be generated.
- RLIMIT\_AS: Same as RLIMIT\_DATA.

setrlimit returns 0 on success or  $-1$  on failure. For getrlimit, 0 is a valid return so checking errno is necessary. Both report the following errno:

- EINVAL: Invalid value for resource.
- EPERM: MAC did not allow the operation.

### 9.51 access

#define F\_OK 0b0001 #define R\_OK 0b0010 #define W\_OK 0b0100 #define X\_OK 0b1000 #define AT\_EACCESS 512

int access(int dir\_fd, char \*path, int len, mode\_t mode, int flags);

This syscall whether the callee process can access the passed file against POSIX file permissions and Ironclad's MAC. What to check for is specified in mode as an ORd list, as such:

- F\_OK: When passed, only file existance will be checked.
- R\_OK: When passed, read permissions will be checked.
- W\_OK: When passed, write permissions will be checked.
- X\_OK: When passed, execute permissions will be checked.

Permissions are checked with the real user and group IDs, instead of the effective ones, that behaviour can be changed by passing AT\_EACCESS in flags, which can also be used for other common AT flags. AT\_EMPTY\_PATH is not accepted because that does not make any sense with this syscall.

The syscall returns 0 on success when the passed mode is checked valid, or -1 on check failure, with the following errno:

- EBADF: dirfd is not valid.
- **ENOENT:** The requested file does not exist.
- EACCES: The access is not allowed.

## 9.52 poll

```
#define POLLIN 0b00000001
#define POLLOUT 0b00000010
#define POLLERR 0b00001000
#define POLLHUP 0b00010000
#define POLLNVAL 0b01000000
struct pollfd {
  uint32_t fd;
  uint16_t events;
  uint16_t revents;
};
```
int poll(struct pollfd \*fds, nfds\_t nfds, struct timespec \*timeout);

This syscall allows to wait for a series of events to happen to the passed FDs, in a manner similar to POSIX's select.

fds is an array of nfds length of pollfd structures. Each structure represents one FD, for which events is a list of events to wait for and revents is a bitmap written by the kernel to indicate which events of the waited ones did happen. If the FD of an structure is negative, that is, it has the first bit set, it is ignored, and revents is set to 0.

Both events and revents are bitmaps of the values:

POLLIN The passed FD has data pending for reading.

POLLOUT The passed FD will not block when written to (a sensible amount).

- POLLERR Only for revents, it is set in the case of error waiting, or if the FD is a pipe and the connection is broken, or if the passed FD is valid but does not support poll operations.
- POLLHUP Only for revents, it is set in the case of the passed FD having lost connection, or the FD being a broken pipe.

POLLNVAL Only for revents, equivalent of EBADFD, that is, the passed FD is not valid.

The call will block until either a file descriptor gets an event, the call is interrupted by a signal handler, or the timeout expires.

The syscall returns the number of FDs to have an event happen on success or -1 on failure, with the following errno:

EFAULT The passed pointers are not in addressable memory.

EINVAL The passed values are not valid.

# 9.53 getuid/geteuid

uid\_t getuid(void);

uid\_t geteuid(void);

These syscalls fetch the UID and the effective UID of the calling process. They never fail.

## 9.54 setuids

int setuids(uid\_t uid, uid\_t euid);

This syscall sets the UID and effective UID of the calling process, if any of them is  $-1$ , it will not be set. MAC\_CAP\_SETUID is required for this operation.

The syscall returns 0 on success or -1 on failure, with the following errno:

EINVAL The passed values are not valid, or out of range.

EACCES MAC did not allow this.

## 9.55 fchmod

int fchmod(int dir\_fd, char \*path, int len, mode\_t mode, int flags);

This syscall sets the mode for the passed arguments in the same way Section 9.17 [fstat], page 21, fetches information for the passed arguments.

The syscall returns 0 on success or -1 on failure, with the following errno:

EINVAL The passed FD or mode is not valid.

EACCES MAC did not allow this.

## 9.56 umask

mode\_t umask(mode\_t mask);

This syscall sets the umask of the calling process to the passed mask AND'd with 777 in octal.

The umask is used by the kernel when creating files in the name of the calling process. It marks permissions to be turned off from mode arguments passed by the user. The default value is 22 in octal, and is inherited from parent processes to children.

This syscall never fails, it always returns the old mask before modification.

### 9.57 reboot

```
#define RB_HALT 1
#define RB_POWEROFF 2
#define RB_RESTART 3
#define RB_ERROR_RET 0b1
```
int reboot(int cmd, int flags);

This syscall does the passed action to the system's power management, the action is specified with cmd, it can be one of:

RB\_HALT System activity is terminated and the system will make all needed preparations, but power will not be cut off, instead, the user will have to do so, say, with the power button. Data syncing is up to the user.

#### RB\_POWEROFF

The same as RB\_HALT but actually cuts power.

#### RB\_RESTART

The same as RB\_HALT but at the end, the system will reboot.

If the operation fails internally, for any reason, the kernel will panic, for returning an error instead, one can use RB\_ERROR\_RET in flags.

This syscall does not return on success, it will only return in the case of invalid value for cmd, before comitting to an operation, or by using RB\_ERROR\_RET as previously said. In error, -1 will be returned, and errno will be set to:

EINVAL The passed cmd is not valid.

EACCES MAC did not allow this.

EIO The operation failed internally.

#### 9.58 fchown

int fchown(int dir\_fd, char \*path, int len, uint32\_t user, uint32\_t group, int flags);

This syscall sets the owner's UID and GID for the passed arguments in the same way Section 9.17 [fstat], page 21, fetches information for the passed arguments.

The syscall returns  $0$  on success or  $-1$  on failure, with the following errno:

EINVAL The passed FD or the user and group were not valid.

EACCES MAC did not allow this.

EBADF The passed file is valid but it was not a physical file in a filesystem.

## 9.59 pread/pwrite

ssize\_t pread(int fd, void \*buffer, size\_t count, off\_t offset); ssize\_t pwrite(int fd, void \*buffer, size\_t count, off\_t offset);

These syscalls do the same as read and write respectively, but instead of using the description's saved location for data access, they use the passed offset, and do not update it at the end of the operation. fd must point to a seekable file.

These syscalls are made for use in multithreaded applications, as having more than one thread updating file locations for a shared file description can lead to sudden catharsis.

These syscalls return the same values and errno as the non-p variants. Section 9.7 [read/write], page 17.

# 9.60 getsockname

int getsockname(int sockfd, struct sockaddr \*restrict addr, socklen\_t \*restrict addrle This syscall fetches the address of an already bound socket.

The syscall returns 0 on success or -1 on failure, with the following errno:

EINVAL The passed FD was a non bound socket.

EBADF The passed file is valid but it was not a physical file in a filesystem.

#### 9.61 getpeername

int getpeername(int sockfd, struct sockaddr \*restrict addr, socklen\_t \*restrict addrle This syscall fetches the address of a socket's peer.

The syscall returns  $0$  on success or  $-1$  on failure, with the following errno:

EINVAL The passed FD was a non bound socket.

EBADF The passed file is valid but it was not a physical file in a filesystem.

#### 9.62 shutdown

```
#define SHUT_RD 0b01
#define SHUT_RDWR 0b10
#define SHUT_WR 0b11
```
int shutdown(int sockfd, int how);

This syscall stops transmission or reception for a socket from a peer.

how signals how to stop communication, it can be the following values:

SHUT\_RD Further receiving will not be allowed.

SHUT\_WR Further transmitting will not be allowed.

SHUT\_RDWR

Further receiving and transmitting will not be allowed.

The syscall returns 0 on success or -1 on failure, with the following errno:

EINVAL The passed FD was a non bound socket.

EBADF The passed file is valid but it was not a physical file in a filesystem.

# 9.63 futex

```
struct futex_item {
    uint64_t addr;
    uint32_t expected;
   uint32_t flags;
};
#define FUTEX_WAIT 1
#define FUTEX_WAKE 2
int futex(int operation, struct futex_item *futexes, size_t count,
```

```
struct timespec *time);
```
This syscall helps implement fast userland mutexes (futexes!). It is typically used as a blocking construct in the context of shared-memory synchronization.

When using futexes, the majority of the synchronization operations are performed in user space by atomically testing for a 32-bit value. User-space is to use futex only when it is likely that the program has to block for a longer time until the condition becomes true. Other futex operations can be used to wake any processes or threads waiting for an address.

When executing a futex operation that requests to block a thread, the kernel will block only if the futex contents has the value that the call suplied under expected. The loading of the futex's contents and comparison of that value are atomic, and will be totally ordered with respect to concurrent operations performed by other threads on the same futex contents. Thus, the futex contents are used to connect the synchronization in user space with the implementation of blocking by the kernel. Analogously to an atomic compareand-exchange operation that potentially changes shared memory, blocking via a futex is an atomic compare-and-block operation. When blocked, the kernel will calmly wait for waking by FUTEX\_WAKE, waking is not automatic once the values are acquired.

Note that no explicit initialization or destruction is necessary to use futexes; the kernel maintains a futex only while operations such as FUTEX\_WAIT are being performed on particular futex contents.

When compared with other implementations like Linux's, Ironclad's allows for waiting and waking several futexes at once, this is done as to ease handling several futexes at once.

The available futex operations are:

#### FUTEX\_WAIT

The passed values in futexes will be waited for.

#### FUTEX\_WAKE

The passed values in futexes will be woken up.

The syscall returns 0 on success or -1 on failure, with the following errno:

EFAULT The passed addresses would fault if accessed.

EINVAL The passed operation is not valid.

# 9.64 clock

```
#define CLOCK_REALTIME 0
#define CLOCK_MONOTONIC 1
#define CLOCK_GETRES 0
#define CLOCK_GETTIME 1
#define CLOCK_SETTIME 2
```
int clock(int operation, int clock\_id, struct timespec \*time);

This syscall fetches or sets epoch dates for each of the supported clocks. Clock is passed in clock\_id, with the following values.

#### CLOCK\_REALTIME

Wall-clock, may jump forward and back thanks to time setting.

#### CLOCK\_MONOTONIC

Clock that only moves forward, and is unaffected by NTP or adjustements. It starts from an unspecified, target-dependent point in time, usually boot.

Unlike Linux, it is still counted during suspend.

operation specifies what to do, as such:

#### CLOCK\_GETRES

Load the resolution of the passed clock on the contents of time.

#### CLOCK\_GETTIME

Load the epoch date of the passed clock on the contents of time.

#### CLOCK\_SETTIME

Set the epoch date of the passed clock to the contents of time, not supported for CLOCK\_MONOTONIC. Underlying hardware will always be updated.

The syscall returns 0 on success or -1 on failure, with the following errno:

EFAULT time points to non accessible memory.

EINVAL One of the passed values is not valid.

### 9.65 clock nanosleep

#define TIMER\_ABSTIME 1

int clock\_nanosleep(int clock\_id, int flags, struct timespec \*time, struct timespec \*remaining);

This syscall sleeps the callee thread for the passed time with the requested clock. If interrupted by a signal or similar, it returns the remaining time that could not be waited.

Unlike what POSIX mandates, this syscall will always need remaining to be a valid structure. clock\_id takes the same value as Section 9.64 [clock], page 40.

flags can be one of the following:

#### TIMER\_ABSTIME

Instead of an increment on top of the current time, time is taken as an absolute time (ideally in the future!).

The syscall returns 0 on success or -1 on failure, with the following errno:

EFAULT time or remaining point to non accessible memory.

EINVAL One of the passed values is not valid.

EPERM MAC did not allow this.

#### 9.66 getrusage

```
#define RUSAGE_SELF 1
#define RUSAGE_CHILDREN 2
struct rusage {
   struct timeval ru_utime; // user CPU time used.
    struct timeval ru_stime; // system CPU time used.
```

```
};
```
int getusage(int who, struct rusage \*usage);

This syscall gets the use of several resources by a process.

Unlike what POSIX mandates, this syscall will always need remaining to be a valid structure. clock\_id takes the same value as Section 9.64 [clock], page 40.

Due to implementation details, for now, system time does include waiting time, but given this syscall's information is merely advisory, it may be changed later.

who establishes who to request the information for, it can be one of:

#### RUSAGE\_SELF

Get information for the callee process.

#### RUSAGE\_CHILDREN

Get information for all of the children processes.

The syscall returns 0 on success or -1 on failure, with the following errno:

EFAULT usage point to non accessible memory.

EINVAL who was not valid.

# 9.67 recvfrom/sendto

ssize\_t recvfrom(int socket\_fd, void \*restrict buffer, size\_t length, int flags, struct sockaddr \*address, socklen\_t \*address\_len); ssize\_t sendto(int socket\_fd, void \*restrict buffer, size\_t length,

int flags, struct sockaddr \*address, socklen\_t address\_len);

These syscalls compliment read and write for socket-based IO. They allow specifing or fetching the address of a read or write operation when doing them, which can be vital for reading connection-less socket protocols.

Unlike doing connect on a connection-less socket, the addresses passed here will not affect future transactions.

When used for connection-based protocols, or when passed as NULL, address and address\_len will be ignored.

flags is right now a placeholder for future options.

These syscalls return and fail in the same ways Section 9.7 [read/write], page 17, would, with the addition of only accepting sockets as their passed socket\_fd.

## 9.68 config netinter

```
#define NETINTER_SET_BLOCK 1
#define NETINTER_SET_STATIC_IP4 2
#define NETINTER_SET_STATIC_IP6 3
struct addr4_netinter {
   uint32_t ip;
   uint32_t sub;
};
struct addr6_netinter {
   uint128_t ip;
   uint128_t sub;
};
```

```
int config_netinter (int fd, int op, void *arg);
```
This syscall configures networking interfaces by using the device that implements the desired interface.

op dictates what the arguments and action to do are, it can be one of:

#### NETINTER\_SET\_BLOCK

arg will be a pointer to a boolean value, if it evaluates to true, the passed interface will be blocked, if it evaluates to false, it will be unblocked.

#### NETINTER\_SET\_STATIC\_IP4

arg will be a pointer to a addr4\_netinter structure, which specifies an address and subnet to set as static addresses.

#### NETINTER\_SET\_STATIC\_IP6

arg will be a pointer to a addr6\_netinter structure, which specifies an address and subnet to set as static addresses.

The syscall returns 0 on success or -1 on failure, with the following errno:

EFAULT arg point to non accessible memory.

EACCES MAC did not allow this.

EINVAL An argument is not valid.

## 9.69 utimes

int utimes(int dir, const char \*path, struct timespec \*times, int flags); This syscall changes the access and modification time of the passed file to the 2 first values contained in the times array. All the standard options for dir are accepted and flags takes AT\_EMPTY\_PATH and AT\_SYMLINK\_NOFOLLOW.

EFAULT path or times point to non accessible memory.

EACCES MAC did not allow this.

EINVAL An argument is not valid.

# 9.70 create tcluster

int create\_tcluster(void);

This syscall creates a thread cluster. It returns the new cluster ID or -1 on failure, with the following errno:

ENOMEM A new cluster could not be made.

EACCES MAC did not allow this.

## 9.71 switch\_tcluster

int switch\_tcluster(int cluster, int tid);

This syscall moves the thread identified by tid to the thread cluster identified by cluster. No checks of parenthood are done.

It returns 0 on success and -1 on failure, with the following errno:

EINVAL cluster is not a valid cluster, or tid is not a valid tid.

EACCES MAC did not allow this.

## 9.72 actually\_kill

int actually\_kill(int pid);

This syscall terminates the passed PID, this is no POSIX kill, this actually\_kills. A process cannot actually kill itself.

Only processes sharing the same UID or EUID as the caller's EUID can be actually killed. The MAC\_CAP\_SIGNALALL capability overrides this check.

Killed processes will behave as if they called exit with an error code of 128.

It returns 0 on success and -1 on failure, with the following errno:

ESRCH pid is not a valid target for actual killing.

EPERM The caller does not have the appropiate permissions over pid to actually kill.

# 9.73 signalpost

int signalpost(void);

This syscall creates a signal post, Section 4.4 [Signal Posts], page 5.

It returns a valid FD or -1 on failure, with the following errno:

ESRCH pid is not a valid target for actual killing.

EPERM The caller does not have the appropiate permissions over pid to actually kill.

# 9.74 send signal

int send\_signal(int pid, int signal);

This syscall sends the passed signal to the passed PID.

Group sending is not supported, but can easily be implemented in userland with process information. Section 9.24 [sysconf], page 23.

Only processes sharing the same UID or EUID as the caller's EUID can be signaled. The MAC\_CAP\_SIGNALALL capability overrides this check.

It returns 0 on success and -1 on failure, with the following errno:

ESRCH pid is not a valid target for sending.

EPERM The caller does not have permissions to signal pid.

EINVAL signal is not a valid signal.

# 10 Filesystem support and interfaces

Ironclad's VFS is pretty barebones, so some features are not supported quite well yet. Some of the affected features are:

- Mountpoints may not be visible when contained within another mountpoint.
- Symbolic links do not work accross mount points, just like hard links.

Support for several filesystems is provided, with filesystem-specific quirks at times, and exposes interfaces with ioctl calls.

# 10.1 Extended FileSystem

Ironclad supports EXT-series filesystems read-only and read-write.

While a user may be used to the  $ext{ex12/3/4}$  distinction, EXT internally works as an independent set of features, with the version numbers specifying a widely understood, assumed, and inconsistent set of features.

Ironclad supports the feature list: sparse\_super, large\_file, filetype, resize\_ inode, dir\_index, ext\_attr.

Those features should translate to ext2 read-write support, and ext3 read-only support.

Some ioctl calls exist for files inside EXT-series FSs, which can help manage specialized FS-specific inode flags and permissions, they are:

 $EXT$ <sub>\_</sub>GETFLAGS =  $0x5600$ EXT\_SETFLAGS = 0x5601

```
ioctl(fd, EXT_GETFLAGS, pointer_to_u32); // Get EXT's flags inode field.
ioctl(fd, EXT_SETFLAGS, pointer_to_u32); // Set EXT's flags inode field.
```
# 10.2 File Allocation Table

Ironclad's FAT support is really rough. Only read-only FAT32 is supported. No special ioctl calls are provided. Long filenames are not supported.

## 10.3 QNX4 FileSystem

Stubbed, please ignore!

# 11 Networking

This chapter gives all the details on how Ironclad handles networking.

# 11.1 Layering

The OSI model, as per the X.200 recommendation, defines 7 layers:

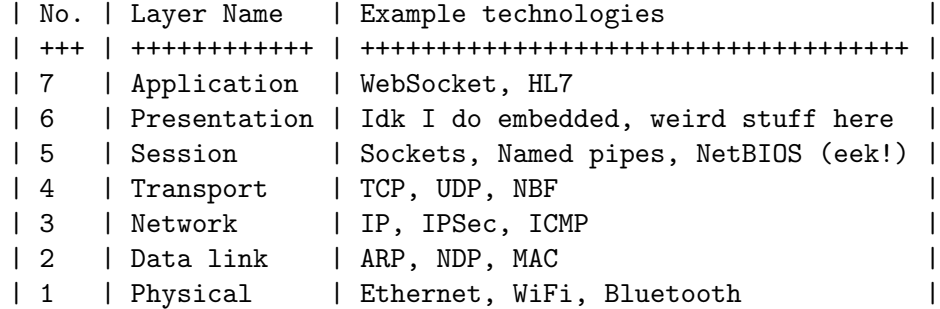

Ironclad aims to provide all the way to the session layer, no more! (and no less). The main interface for networking used to interface with that layer will be the socket. For learning about sockets, Section 9.14 [socket], page 20.

# 11.2 Interface handling

Ironclad registers one interface per valid device plus one for a loopback device. New addresses cannot be added manually, they may only be added and removde by the kernel. Some parameters are available for user control though, including per-interface configuration and enabling and disabling.

All interfaces but loopback will be disabled by default, that is, they will be setup and ready to go, but will refuse connectivity via kernel block, as a security measure to avoid unexpected connectivity. They will need manual enabling.

# 11.3 Loopback

The loopback device is a special, virtual network interface meant to be used mainly for diagnostics and troubleshooting, along for enabling connecting to servers running on the local machine.

It works fundamentally by returning the packets sent to it (loopback!), in such a way that services can talk with themselves. This device implements no physical layer of the network stack, packets are passed without that layer.

Loopback will always have the static IP addresses 127.0.0.1/8 and ::1/128. These addresses can be changed in runtime. Section 9.68 [config netinter], page 42.

# 12 Devices and their properties

Ironclad exposes a number of physical and virtual devices to userland. All of them are exposed under the /dev location, and support a series of standard operations, like being manipulated by the usual file-related syscalls like read or write, while sporting devicespecific interfaces in the form of device-specific ioctl requests.

When quering device-specific information, Ironclad exposes information a bit different than other kernels like Linux. Here is a quick list of the most notable differences:

• The BLKGETSIZE/BLKGETSIZE64 ioctl calls are not available, instead, the block count and block size values of stat are used.

# 12.1 Common devices

These are devices exposed in Ironclad regardless of target system when present, with standardized interfaces.

#### 12.1.1 console

/dev/console wraps architecture-specific debug output channels for use with file operations. For x86-based targets, this is COM1, for ARM-based and SPARC-based targets, this is UART.

If the target implements reading from the debug channels, read will be supported as well. If not implemented, the device will be read-only.

The kernel also uses the debug channels for output, so keep in mind the contentions that can cause. If you are doing a lot of spaced writes, do not be surprised if the kernel pops in the middle! In the other hand, the kernel does not read from the debug channels.

### 12.1.2 loopback

/dev/loopback is the network loopback device, explained on Section 11.3 [Loopback], page 46.

#### 12.1.3 ramdev

The devices starting by ramdev are virtual devices representing the RAM driver passed by some boot protocols, an FS can be mounted to them, or be otherwise used like any other block device. These RAM devices are read-only.

### 12.1.4 random

The device random is equivalent to the one featured in other unix-like kernels. Keep in mind that Ironclad has limited sources of entropy, so the quality of this random numbers is a bit limited. Writing to the source is not allowed, unlike other systems.

/dev/urandom does the same as /dev/random, and is only provided for compatibility.

getrandom is provided as well for avoiding the file interface, and that way avoid certain kinds of DoS attacks.

### 12.1.5 null/zero

null returns EOF whenever read, and all the write operations are discarded.

zero returns exclusively a stream of zeros when read, and all write operations are discarded.

## 12.2 aarch64-stivale2 devices

#### 12.2.1 pl011

The device pl011 supports read operations for PL011 UART compatible devices.

Baud and other settings can be set by using the termios, note that most of the fields are not implemented, only the ones related to input stream settings.

The default baud for the device is set to be 115200.

## 12.3 arm-raspi2b devices

#### 12.3.1 uart

uart supports read and write operations for the PL011 UART device featured on the board on GPIOs 14 and 15 (pins 8 and 10).

Baud and other settings can be set by using the termios, note that most of the fields are not implemented, only the ones related to input stream settings.

The default baud for the device is set to be 115200.

#### 12.3.2 watchdog

watchdog represents the hardware watchdog included with the board. Writing to it will reset it, ioctl operations may be used for timeout configuration and starting/stopping it.

## 12.4 sparc-leon3 devices

This target has no special devices.

# 12.5 x86 64-multiboot2 devices

#### 12.5.1 ata

The devices starting by sata represent several ATA IDE block devices. These ATA drives have internal caching at the driver level, so they must be sync'd for data integrity when wanting to ensure data coherency.

No special ioctl calls are supported.

## 12.5.2 fb0

The fb0 device exposes the framebuffer passed as part of the boot protocol, when present. The device uses Linux's fbdev (https://docs.kernel.org/fb/api.html) interface.

#### 12.5.3 i6300esb

i6300esb is a hardware watchdog featured in a lot of intel hardware, it can be reset by using write and can be configured using ioctl like:

```
WDOG\_START = 1 // Start the count.
WDOG_STOP = 2 // Stop the count.
WDOG_HEARTBEAT = 3 // Reset and set a new heartbeat period in seconds.
ioctl(wdog, WDOG_START, ignored); // Enable 2:1 scaling.
ioctl(wdog, WDOG_STOP, ignored); // Enable 1:1 scaling.
ioctl(wdog, WDOG_HEARTBEAT, pointer_to_uint32_t);
```
There is no default heartbeat count, so be sure to configure it if you do not want mayhem. Access to reset and configuration can be restricted by using MAC.

While this piece of hardware allows for hooking up interrupts and reboot separately when the timer expires, Ironclad right now will only reboot when the timer expires.

#### 12.5.4 pcspeaker

pcspeaker represents the IBM PC speaker, it is interfaced with using ioctl, as such:

```
ioctl(fd, ignored, pointer_to_uint32_t_frequency_in_hz);
```
#### 12.5.5 ps2keyboard/ps2mouse

The devices ps2keyboard and ps2mouse exposes x86's native PS2 interfaces, ps2keyboard is a normal character device that returns scancodes as they are received. ps2mouse is a character device that returns mouse packets following the structure:

```
struct mouse_data {
  uint32_t x_variation;
  uint32_t y_variation;
  uint8_t is_left_click;
  uint8_t is_right_click;
};
```
ps2mouse supports a series of ioctl calls for setting different modes and talking directly with the PS2 controller:

```
PS2MOUSE_2_1_SCALING = 1PS2MOUSE_1_1_SCALING = 2PS2MOUSE_SET_RES = 3
PS2MOUSE_SET_SAMPLE_RATE = 4
ioctl(mouse, PS2MOUSE_2_1_SCALING, ignored); // Enable 2:1 scaling.
ioctl(mouse, PS2MOUSE_1_1_SCALING, ignored); // Enable 1:1 scaling.
ioctl(mouse, PS2MOUSE_SET_RES, resolution); // (0 - 3).
ioctl(mouse, PS2MOUSE_SET_SAMPLE_RATE, rate); // (0 - 200).
```
Valid resolutions and sample rates are values for the PS2 controller, else the call is ignored. For valid values and their meaning refer to this website (https://isdaman.com/ alsos/hardware/mouse/ps2interface.htm).

#### 12.5.6 sata

The devices starting by sata represent several SATA AHCI block devices. For now only SATA drives are supported, support for ATAPI is not present.

These SATA drives have internal caching at the driver level, so they must be sync'd for data integrity when wanting to ensure data coherency.

## 12.5.7 serial

The devices starting by serial represent the several character devices used for each present serial port, they support read/write operations, but no TTY interface is exposed, they are raw byte streams.

Baud and other settings can be set by using the termios, note that most of the fields are not implemented as the serial devices are not ttys but just byte streams.

The default baud for all ports is set to be 115200.

# Appendix A GNU Free Documentation License

Version 1.3, 3 November 2008

Copyright c 2000, 2001, 2002, 2007, 2008 Free Software Foundation, Inc. https://fsf.org/

Everyone is permitted to copy and distribute verbatim copies of this license document, but changing it is not allowed.

#### 0. PREAMBLE

The purpose of this License is to make a manual, textbook, or other functional and useful document free in the sense of freedom: to assure everyone the effective freedom to copy and redistribute it, with or without modifying it, either commercially or noncommercially. Secondarily, this License preserves for the author and publisher a way to get credit for their work, while not being considered responsible for modifications made by others.

This License is a kind of "copyleft", which means that derivative works of the document must themselves be free in the same sense. It complements the GNU General Public License, which is a copyleft license designed for free software.

We have designed this License in order to use it for manuals for free software, because free software needs free documentation: a free program should come with manuals providing the same freedoms that the software does. But this License is not limited to software manuals; it can be used for any textual work, regardless of subject matter or whether it is published as a printed book. We recommend this License principally for works whose purpose is instruction or reference.

#### 1. APPLICABILITY AND DEFINITIONS

This License applies to any manual or other work, in any medium, that contains a notice placed by the copyright holder saying it can be distributed under the terms of this License. Such a notice grants a world-wide, royalty-free license, unlimited in duration, to use that work under the conditions stated herein. The "Document", below, refers to any such manual or work. Any member of the public is a licensee, and is addressed as "you". You accept the license if you copy, modify or distribute the work in a way requiring permission under copyright law.

A "Modified Version" of the Document means any work containing the Document or a portion of it, either copied verbatim, or with modifications and/or translated into another language.

A "Secondary Section" is a named appendix or a front-matter section of the Document that deals exclusively with the relationship of the publishers or authors of the Document to the Document's overall subject (or to related matters) and contains nothing that could fall directly within that overall subject. (Thus, if the Document is in part a textbook of mathematics, a Secondary Section may not explain any mathematics.) The relationship could be a matter of historical connection with the subject or with related matters, or of legal, commercial, philosophical, ethical or political position regarding them.

The "Invariant Sections" are certain Secondary Sections whose titles are designated, as being those of Invariant Sections, in the notice that says that the Document is released under this License. If a section does not fit the above definition of Secondary then it is not allowed to be designated as Invariant. The Document may contain zero Invariant Sections. If the Document does not identify any Invariant Sections then there are none.

The "Cover Texts" are certain short passages of text that are listed, as Front-Cover Texts or Back-Cover Texts, in the notice that says that the Document is released under this License. A Front-Cover Text may be at most 5 words, and a Back-Cover Text may be at most 25 words.

A "Transparent" copy of the Document means a machine-readable copy, represented in a format whose specification is available to the general public, that is suitable for revising the document straightforwardly with generic text editors or (for images composed of pixels) generic paint programs or (for drawings) some widely available drawing editor, and that is suitable for input to text formatters or for automatic translation to a variety of formats suitable for input to text formatters. A copy made in an otherwise Transparent file format whose markup, or absence of markup, has been arranged to thwart or discourage subsequent modification by readers is not Transparent. An image format is not Transparent if used for any substantial amount of text. A copy that is not "Transparent" is called "Opaque".

Examples of suitable formats for Transparent copies include plain ASCII without markup, Texinfo input format, LaT<sub>E</sub>X input format, SGML or XML using a publicly available DTD, and standard-conforming simple HTML, PostScript or PDF designed for human modification. Examples of transparent image formats include PNG, XCF and JPG. Opaque formats include proprietary formats that can be read and edited only by proprietary word processors, SGML or XML for which the DTD and/or processing tools are not generally available, and the machine-generated HTML, PostScript or PDF produced by some word processors for output purposes only.

The "Title Page" means, for a printed book, the title page itself, plus such following pages as are needed to hold, legibly, the material this License requires to appear in the title page. For works in formats which do not have any title page as such, "Title Page" means the text near the most prominent appearance of the work's title, preceding the beginning of the body of the text.

The "publisher" means any person or entity that distributes copies of the Document to the public.

A section "Entitled XYZ" means a named subunit of the Document whose title either is precisely XYZ or contains XYZ in parentheses following text that translates XYZ in another language. (Here XYZ stands for a specific section name mentioned below, such as "Acknowledgements", "Dedications", "Endorsements", or "History".) To "Preserve the Title" of such a section when you modify the Document means that it remains a section "Entitled XYZ" according to this definition.

The Document may include Warranty Disclaimers next to the notice which states that this License applies to the Document. These Warranty Disclaimers are considered to be included by reference in this License, but only as regards disclaiming warranties: any other implication that these Warranty Disclaimers may have is void and has no effect on the meaning of this License.

2. VERBATIM COPYING

You may copy and distribute the Document in any medium, either commercially or noncommercially, provided that this License, the copyright notices, and the license notice saying this License applies to the Document are reproduced in all copies, and that you add no other conditions whatsoever to those of this License. You may not use technical measures to obstruct or control the reading or further copying of the copies you make or distribute. However, you may accept compensation in exchange for copies. If you distribute a large enough number of copies you must also follow the conditions in section 3.

You may also lend copies, under the same conditions stated above, and you may publicly display copies.

#### 3. COPYING IN QUANTITY

If you publish printed copies (or copies in media that commonly have printed covers) of the Document, numbering more than 100, and the Document's license notice requires Cover Texts, you must enclose the copies in covers that carry, clearly and legibly, all these Cover Texts: Front-Cover Texts on the front cover, and Back-Cover Texts on the back cover. Both covers must also clearly and legibly identify you as the publisher of these copies. The front cover must present the full title with all words of the title equally prominent and visible. You may add other material on the covers in addition. Copying with changes limited to the covers, as long as they preserve the title of the Document and satisfy these conditions, can be treated as verbatim copying in other respects.

If the required texts for either cover are too voluminous to fit legibly, you should put the first ones listed (as many as fit reasonably) on the actual cover, and continue the rest onto adjacent pages.

If you publish or distribute Opaque copies of the Document numbering more than 100, you must either include a machine-readable Transparent copy along with each Opaque copy, or state in or with each Opaque copy a computer-network location from which the general network-using public has access to download using public-standard network protocols a complete Transparent copy of the Document, free of added material. If you use the latter option, you must take reasonably prudent steps, when you begin distribution of Opaque copies in quantity, to ensure that this Transparent copy will remain thus accessible at the stated location until at least one year after the last time you distribute an Opaque copy (directly or through your agents or retailers) of that edition to the public.

It is requested, but not required, that you contact the authors of the Document well before redistributing any large number of copies, to give them a chance to provide you with an updated version of the Document.

#### 4. MODIFICATIONS

You may copy and distribute a Modified Version of the Document under the conditions of sections 2 and 3 above, provided that you release the Modified Version under precisely this License, with the Modified Version filling the role of the Document, thus licensing distribution and modification of the Modified Version to whoever possesses a copy of it. In addition, you must do these things in the Modified Version:

A. Use in the Title Page (and on the covers, if any) a title distinct from that of the Document, and from those of previous versions (which should, if there were any,

be listed in the History section of the Document). You may use the same title as a previous version if the original publisher of that version gives permission.

- B. List on the Title Page, as authors, one or more persons or entities responsible for authorship of the modifications in the Modified Version, together with at least five of the principal authors of the Document (all of its principal authors, if it has fewer than five), unless they release you from this requirement.
- C. State on the Title page the name of the publisher of the Modified Version, as the publisher.
- D. Preserve all the copyright notices of the Document.
- E. Add an appropriate copyright notice for your modifications adjacent to the other copyright notices.
- F. Include, immediately after the copyright notices, a license notice giving the public permission to use the Modified Version under the terms of this License, in the form shown in the Addendum below.
- G. Preserve in that license notice the full lists of Invariant Sections and required Cover Texts given in the Document's license notice.
- H. Include an unaltered copy of this License.
- I. Preserve the section Entitled "History", Preserve its Title, and add to it an item stating at least the title, year, new authors, and publisher of the Modified Version as given on the Title Page. If there is no section Entitled "History" in the Document, create one stating the title, year, authors, and publisher of the Document as given on its Title Page, then add an item describing the Modified Version as stated in the previous sentence.
- J. Preserve the network location, if any, given in the Document for public access to a Transparent copy of the Document, and likewise the network locations given in the Document for previous versions it was based on. These may be placed in the "History" section. You may omit a network location for a work that was published at least four years before the Document itself, or if the original publisher of the version it refers to gives permission.
- K. For any section Entitled "Acknowledgements" or "Dedications", Preserve the Title of the section, and preserve in the section all the substance and tone of each of the contributor acknowledgements and/or dedications given therein.
- L. Preserve all the Invariant Sections of the Document, unaltered in their text and in their titles. Section numbers or the equivalent are not considered part of the section titles.
- M. Delete any section Entitled "Endorsements". Such a section may not be included in the Modified Version.
- N. Do not retitle any existing section to be Entitled "Endorsements" or to conflict in title with any Invariant Section.
- O. Preserve any Warranty Disclaimers.

If the Modified Version includes new front-matter sections or appendices that qualify as Secondary Sections and contain no material copied from the Document, you may at your option designate some or all of these sections as invariant. To do this, add their titles to the list of Invariant Sections in the Modified Version's license notice. These titles must be distinct from any other section titles.

You may add a section Entitled "Endorsements", provided it contains nothing but endorsements of your Modified Version by various parties—for example, statements of peer review or that the text has been approved by an organization as the authoritative definition of a standard.

You may add a passage of up to five words as a Front-Cover Text, and a passage of up to 25 words as a Back-Cover Text, to the end of the list of Cover Texts in the Modified Version. Only one passage of Front-Cover Text and one of Back-Cover Text may be added by (or through arrangements made by) any one entity. If the Document already includes a cover text for the same cover, previously added by you or by arrangement made by the same entity you are acting on behalf of, you may not add another; but you may replace the old one, on explicit permission from the previous publisher that added the old one.

The author(s) and publisher(s) of the Document do not by this License give permission to use their names for publicity for or to assert or imply endorsement of any Modified Version.

#### 5. COMBINING DOCUMENTS

You may combine the Document with other documents released under this License, under the terms defined in section 4 above for modified versions, provided that you include in the combination all of the Invariant Sections of all of the original documents, unmodified, and list them all as Invariant Sections of your combined work in its license notice, and that you preserve all their Warranty Disclaimers.

The combined work need only contain one copy of this License, and multiple identical Invariant Sections may be replaced with a single copy. If there are multiple Invariant Sections with the same name but different contents, make the title of each such section unique by adding at the end of it, in parentheses, the name of the original author or publisher of that section if known, or else a unique number. Make the same adjustment to the section titles in the list of Invariant Sections in the license notice of the combined work.

In the combination, you must combine any sections Entitled "History" in the various original documents, forming one section Entitled "History"; likewise combine any sections Entitled "Acknowledgements", and any sections Entitled "Dedications". You must delete all sections Entitled "Endorsements."

#### 6. COLLECTIONS OF DOCUMENTS

You may make a collection consisting of the Document and other documents released under this License, and replace the individual copies of this License in the various documents with a single copy that is included in the collection, provided that you follow the rules of this License for verbatim copying of each of the documents in all other respects.

You may extract a single document from such a collection, and distribute it individually under this License, provided you insert a copy of this License into the extracted document, and follow this License in all other respects regarding verbatim copying of that document.

#### 7. AGGREGATION WITH INDEPENDENT WORKS

A compilation of the Document or its derivatives with other separate and independent documents or works, in or on a volume of a storage or distribution medium, is called an "aggregate" if the copyright resulting from the compilation is not used to limit the legal rights of the compilation's users beyond what the individual works permit. When the Document is included in an aggregate, this License does not apply to the other works in the aggregate which are not themselves derivative works of the Document.

If the Cover Text requirement of section 3 is applicable to these copies of the Document, then if the Document is less than one half of the entire aggregate, the Document's Cover Texts may be placed on covers that bracket the Document within the aggregate, or the electronic equivalent of covers if the Document is in electronic form. Otherwise they must appear on printed covers that bracket the whole aggregate.

#### 8. TRANSLATION

Translation is considered a kind of modification, so you may distribute translations of the Document under the terms of section 4. Replacing Invariant Sections with translations requires special permission from their copyright holders, but you may include translations of some or all Invariant Sections in addition to the original versions of these Invariant Sections. You may include a translation of this License, and all the license notices in the Document, and any Warranty Disclaimers, provided that you also include the original English version of this License and the original versions of those notices and disclaimers. In case of a disagreement between the translation and the original version of this License or a notice or disclaimer, the original version will prevail.

If a section in the Document is Entitled "Acknowledgements", "Dedications", or "History", the requirement (section 4) to Preserve its Title (section 1) will typically require changing the actual title.

#### 9. TERMINATION

You may not copy, modify, sublicense, or distribute the Document except as expressly provided under this License. Any attempt otherwise to copy, modify, sublicense, or distribute it is void, and will automatically terminate your rights under this License.

However, if you cease all violation of this License, then your license from a particular copyright holder is reinstated (a) provisionally, unless and until the copyright holder explicitly and finally terminates your license, and (b) permanently, if the copyright holder fails to notify you of the violation by some reasonable means prior to 60 days after the cessation.

Moreover, your license from a particular copyright holder is reinstated permanently if the copyright holder notifies you of the violation by some reasonable means, this is the first time you have received notice of violation of this License (for any work) from that copyright holder, and you cure the violation prior to 30 days after your receipt of the notice.

Termination of your rights under this section does not terminate the licenses of parties who have received copies or rights from you under this License. If your rights have been terminated and not permanently reinstated, receipt of a copy of some or all of the same material does not give you any rights to use it.

#### 10. FUTURE REVISIONS OF THIS LICENSE

The Free Software Foundation may publish new, revised versions of the GNU Free Documentation License from time to time. Such new versions will be similar in spirit to the present version, but may differ in detail to address new problems or concerns. See https://www.gnu.org/licenses/.

Each version of the License is given a distinguishing version number. If the Document specifies that a particular numbered version of this License "or any later version" applies to it, you have the option of following the terms and conditions either of that specified version or of any later version that has been published (not as a draft) by the Free Software Foundation. If the Document does not specify a version number of this License, you may choose any version ever published (not as a draft) by the Free Software Foundation. If the Document specifies that a proxy can decide which future versions of this License can be used, that proxy's public statement of acceptance of a version permanently authorizes you to choose that version for the Document.

#### 11. RELICENSING

"Massive Multiauthor Collaboration Site" (or "MMC Site") means any World Wide Web server that publishes copyrightable works and also provides prominent facilities for anybody to edit those works. A public wiki that anybody can edit is an example of such a server. A "Massive Multiauthor Collaboration" (or "MMC") contained in the site means any set of copyrightable works thus published on the MMC site.

"CC-BY-SA" means the Creative Commons Attribution-Share Alike 3.0 license published by Creative Commons Corporation, a not-for-profit corporation with a principal place of business in San Francisco, California, as well as future copyleft versions of that license published by that same organization.

"Incorporate" means to publish or republish a Document, in whole or in part, as part of another Document.

An MMC is "eligible for relicensing" if it is licensed under this License, and if all works that were first published under this License somewhere other than this MMC, and subsequently incorporated in whole or in part into the MMC, (1) had no cover texts or invariant sections, and (2) were thus incorporated prior to November 1, 2008.

The operator of an MMC Site may republish an MMC contained in the site under CC-BY-SA on the same site at any time before August 1, 2009, provided the MMC is eligible for relicensing.

## ADDENDUM: How to use this License for your documents

To use this License in a document you have written, include a copy of the License in the document and put the following copyright and license notices just after the title page:

Copyright (C) year your name. Permission is granted to copy, distribute and/or modify this document under the terms of the GNU Free Documentation License, Version 1.3 or any later version published by the Free Software Foundation; with no Invariant Sections, no Front-Cover Texts, and no Back-Cover Texts. A copy of the license is included in the section entitled ''GNU Free Documentation License''.

If you have Invariant Sections, Front-Cover Texts and Back-Cover Texts, replace the "with. . . Texts." line with this:

> with the Invariant Sections being list their titles, with the Front-Cover Texts being list, and with the Back-Cover Texts being list.

If you have Invariant Sections without Cover Texts, or some other combination of the three, merge those two alternatives to suit the situation.

If your document contains nontrivial examples of program code, we recommend releasing these examples in parallel under your choice of free software license, such as the GNU General Public License, to permit their use in free software.